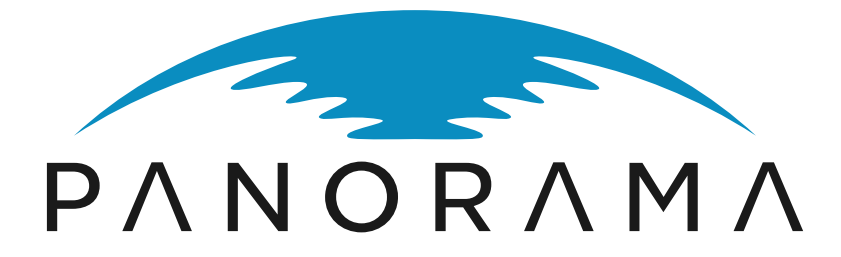

(ITEA 3 – 17003)

PANORAMA Boosting Design Efficiency for Heterogeneous<sup>3</sup> Systems

### **Deliverable: D 4.1**

Requirements and Use-Cases for assessing systems in early design phases

### **Work Package: 4**

Result visualization and assessments

**Task: 4.1**

Use-Case Analysis of assessment scenarios

**Document Type:** Deliverable **Document Version:** Revision 1 **Document Preparation Date:** 2020-01-31

**Classification:** Public **Contract Start Date:** 2019-04-01 **Duration:** 2022-03-31

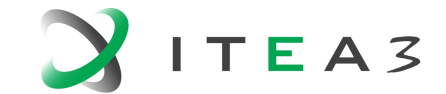

INFORMATION TECHNOLOGY FOR EUROPEAN ADVANCEMENT

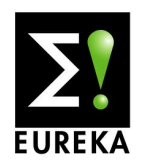

# <span id="page-1-0"></span>**History**

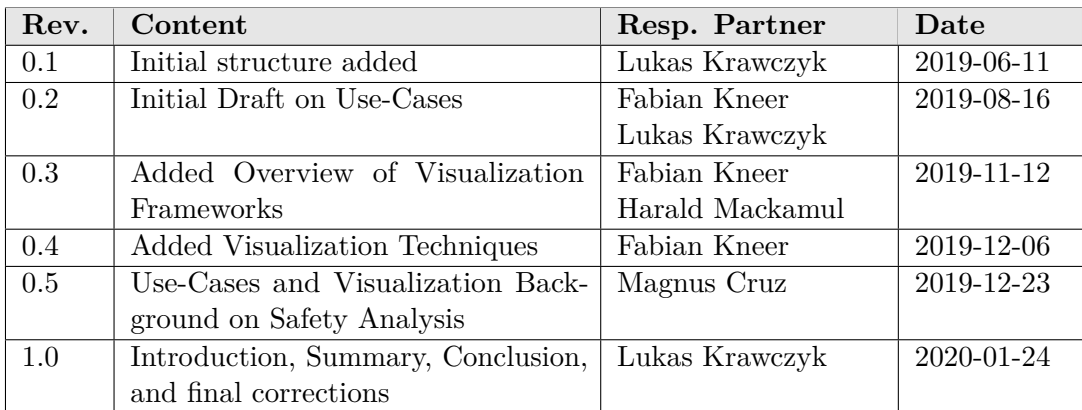

# **Contents**

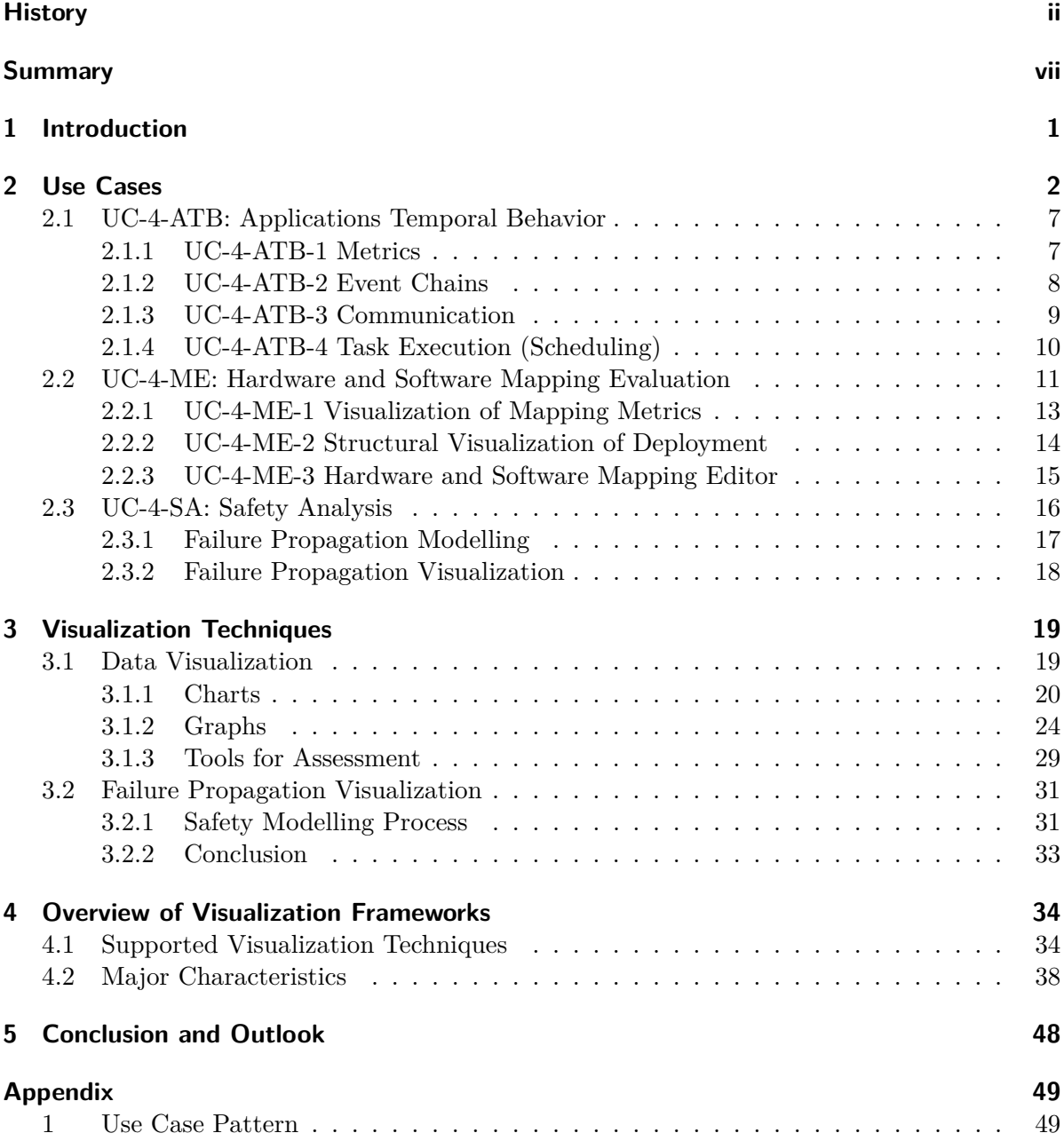

# **List of Figures**

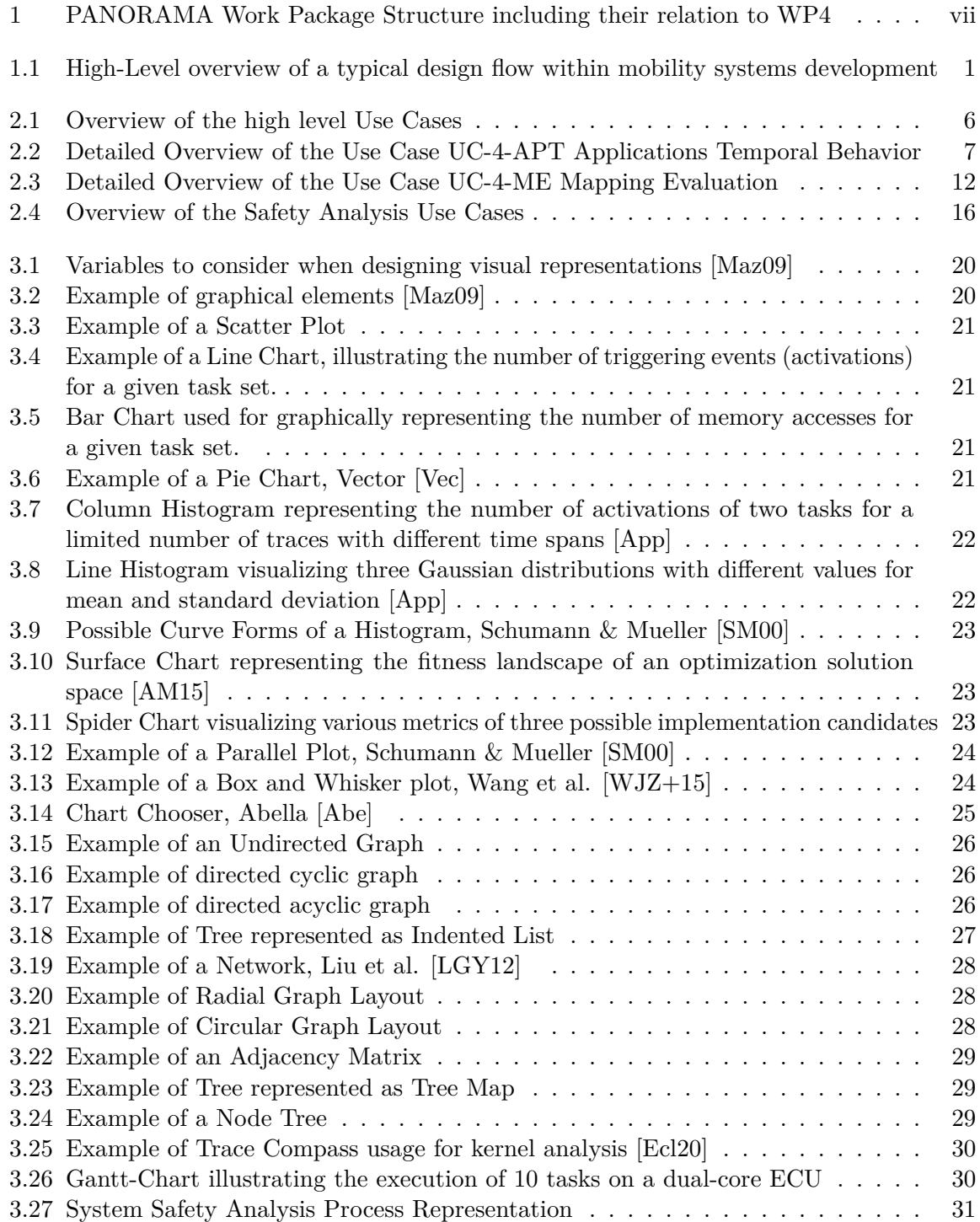

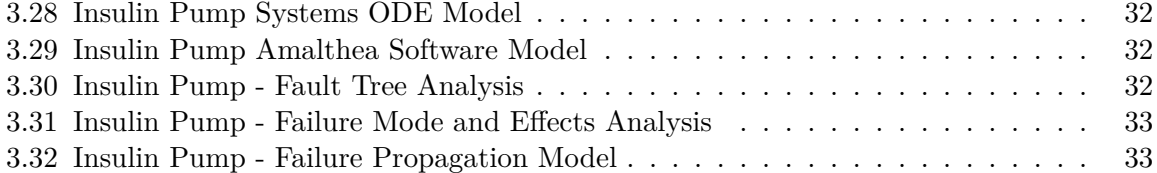

# **List of Tables**

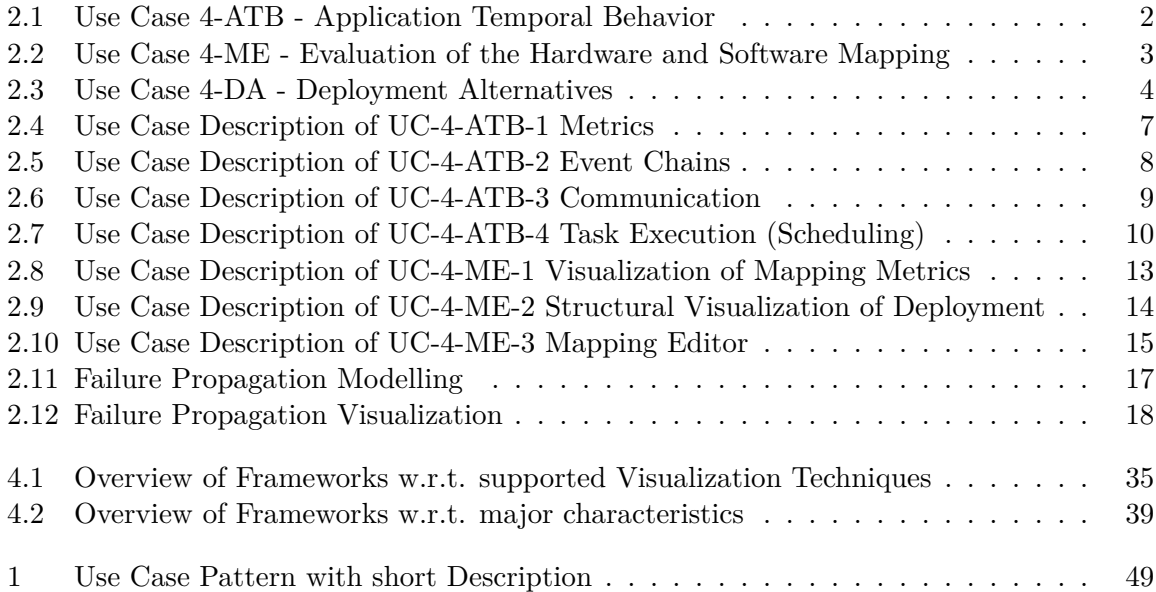

## <span id="page-6-0"></span>**Summary**

This deliverable is the first deliverable document of the PANORAMA Work Package 4 "Result visualization and assessments". It contains the results of task T4.1 "Use-Case Analysis of assessment scenarios" which aims at defining the requirements and use cases for the visualizers and assessment techniques that will be developed within WP4. While visualizers are required to provide an easily understandable representation of the results from WP3, such as details on the energy consumption of system aspects, performance characteristics or safety/security relevant information, assessment techniques will be required to support e.g. decisions or comparing large amounts of results.

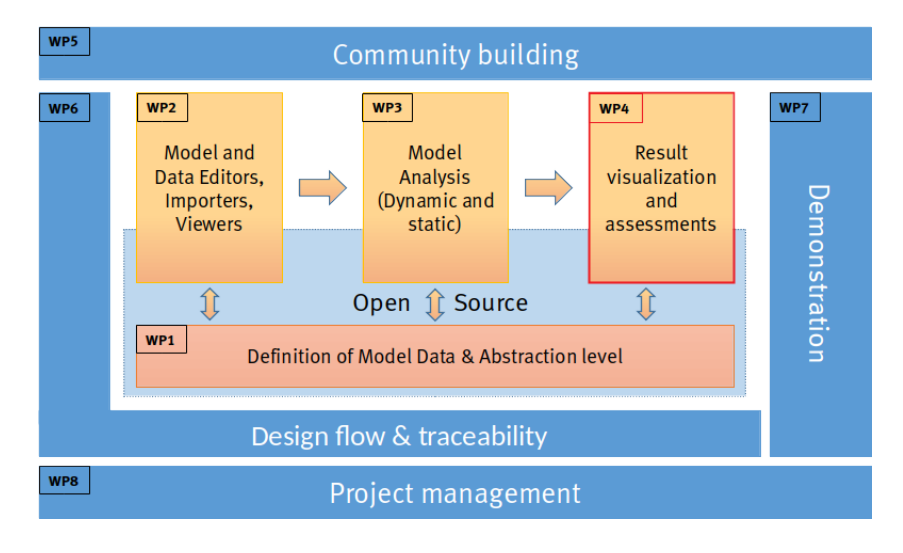

<span id="page-6-1"></span>Figure 1: PANORAMA Work Package Structure including their relation to WP4

In order to put this document into context, the relation between WP4 (red box) and the other work packages is illustrated in Fig. [1.](#page-6-1) The project is organized into two groups of work packages: The technical solutions to the project objectives are developed by WP1-4 (colored in red / orange), whereas WP5-8 cover management, packaging, and dissemination related topics (colored in blue).

## <span id="page-7-0"></span>**1 Introduction**

The complexity of future solutions for mobility results in intricate and unforeseen impact of product and project decisions on systems level, even in late development phases. Especially software development in mobility, one of the main factors for innovation and value creation – and costs, must be evaluated also in system context. To cope with this fact, the early assessment of design decisions is a key factor for success.

The objective of WP4 is to enable this assessment by providing methods, processes and tools for visualizing and assessing the results of analysis and simulation (cf. Fig [1.1\)](#page-7-1).

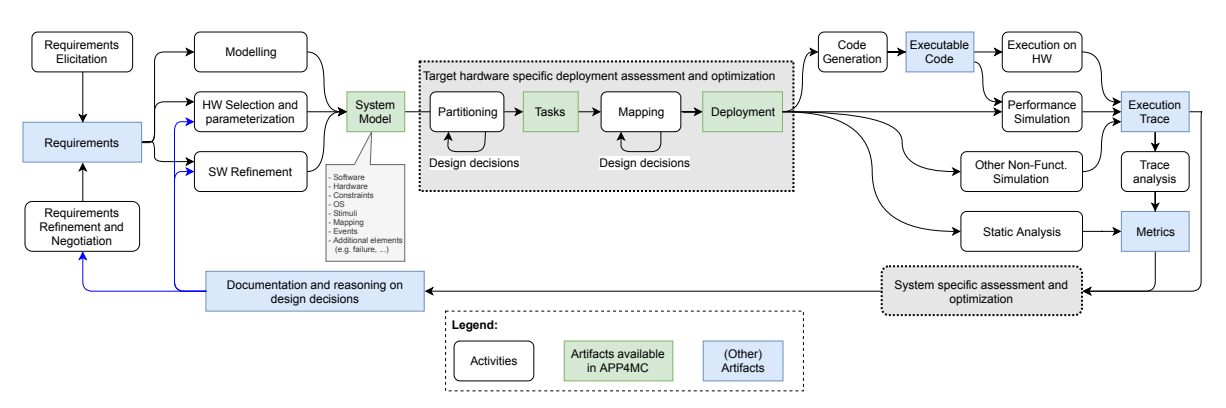

<span id="page-7-1"></span>Figure 1.1: High-Level overview of a typical design flow within mobility systems development

While visualizers are required to provide an easily understandable representation of the results from WP3, e.g. details on the energy consumption of system aspects, timing and performance characteristics, or safety/security relevant information, assessment techniques will be required to support e.g. decisions or comparing large amounts of results. As a first step towards the early assessment of design decisions, this document deals with visualizing results by e.g. presenting charts, diagrams, and other visual approaches to users in order to allow visually assessing results produced in this as well as the other technical work packages.

The remainder of this document is structured as follows. Chapter [2](#page-8-0) presents the use cases along with the inherent requirements that become subject of the developed methods, processes and tools. They are categorized into four groups and described following the use case pattern presented in the Appendix. Visualization techniques along with general information on graphically representing data as well as the assessment and visualization of failure propagation are discussed in Chapter [3.](#page-25-0) It summarizes a variety of charts and graphs along with practical examples on their application in industrial use cases, such as Fault Tree Analysis (FTA). In order to support those use cases, Chapter [4](#page-40-0) identifies and analyzes frameworks, which provide means to show appropriate charts, diagrams, and other visual approaches while being compatible with the open source nature of the project. Finally, Chapter [5](#page-54-0) concludes this document.

## <span id="page-8-0"></span>**2 Use Cases**

This chapter presents the use cases related to visualizing and assessing analyses results. The focus lies on the representation of analyses results from internal methods and processes but also the results of external analysis tools. The visualizations that are part of the following use cases are used for e.g. comparing different deployment alternatives and getting a comprehensive overview of the variety of the results produced by the tool chain. The assessment is based on different results of internal and external analysis and is supported by the visualizations.

From a high level perspective the use cases are as followed:

- UC-4-ATB: Application Temporal Behavior (see Table [2.1\)](#page-8-1)
- UC-4-ME: Mapping Evaluation (see Table [2.2\)](#page-9-0)
- UC-4-DA: Deployment Alternatives (see Table [2.3\)](#page-10-0)
- UC-4-SA: Safety Analysis (see Section [2.3.1\)](#page-23-0)

The relationship among the use cases, actors, and different systems is shown in Figure [2.1.](#page-12-0) The presented use cases in this chapter are following the use case pattern presented in the appendix [5.](#page-55-0) In the remainder of this chapter, the high level use cases are presented followed by a detailed view on specific use cases.

<span id="page-8-1"></span>

| Section        | Content                                                                                                    |
|----------------|----------------------------------------------------------------------------------------------------|
| ID             | $UC-4-ATB$                                                                                                    |
| Name           | Applications Temporal Behavior                                                                                                    |
| Author         | Dortmund University of Applied Sciences and Arts                                                                                                    |
| Priority       | High                                                                                                    |
| Description    | A developer wants to inspect the behavior of tasks executed on a specific<br>system configuration that is sufficiently described in an early design |
|                | phase in terms of an AMALTHEA system model.                                                                                                    |
| Trigger        | The developer executes the tool for the given AMALTHEA system model.                                                                                |
| Actors         | Developers, System                                                                                                    |
| Preconditions  | A valid AMALTHEA system model containing a sufficient amount of                                                                                     |
|                | details on the hardware, software, stimuli, and deployment is available.                                                                            |
| Postconditions | The task behavior is visualized on the screen.                                                                                                    |
| Result         | Verification of analytic approaches by visually comparing the tool's                                                                                |
|                | output with the results of the analytic approach.                                                                                                   |

Table 2.1: Use Case 4-ATB - Application Temporal Behavior

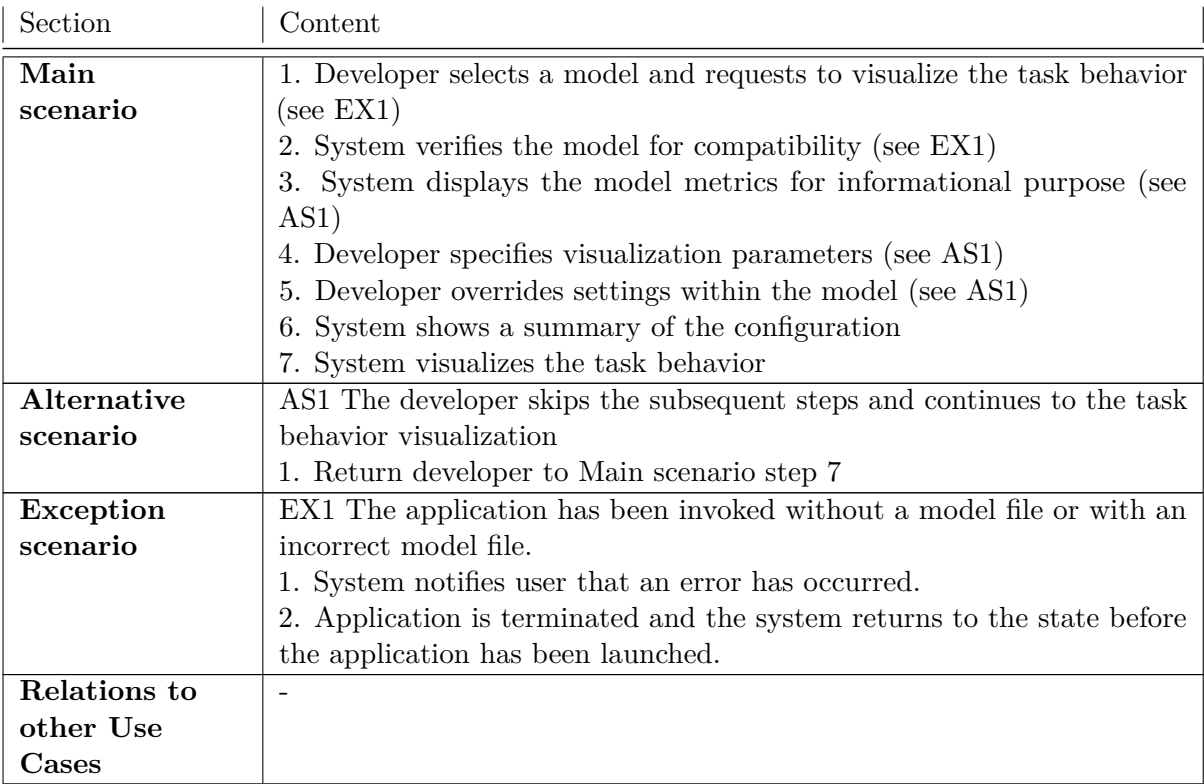

### Table 2.2: Use Case 4-ME - Evaluation of the Hardware and Software Mapping

<span id="page-9-0"></span>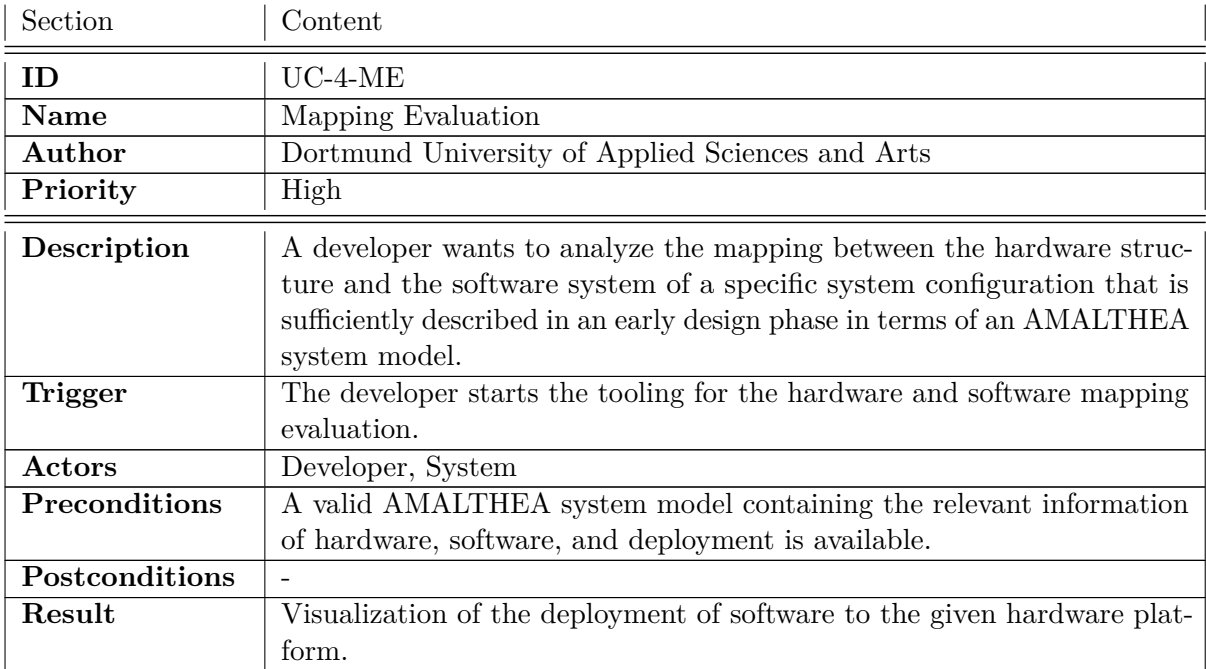

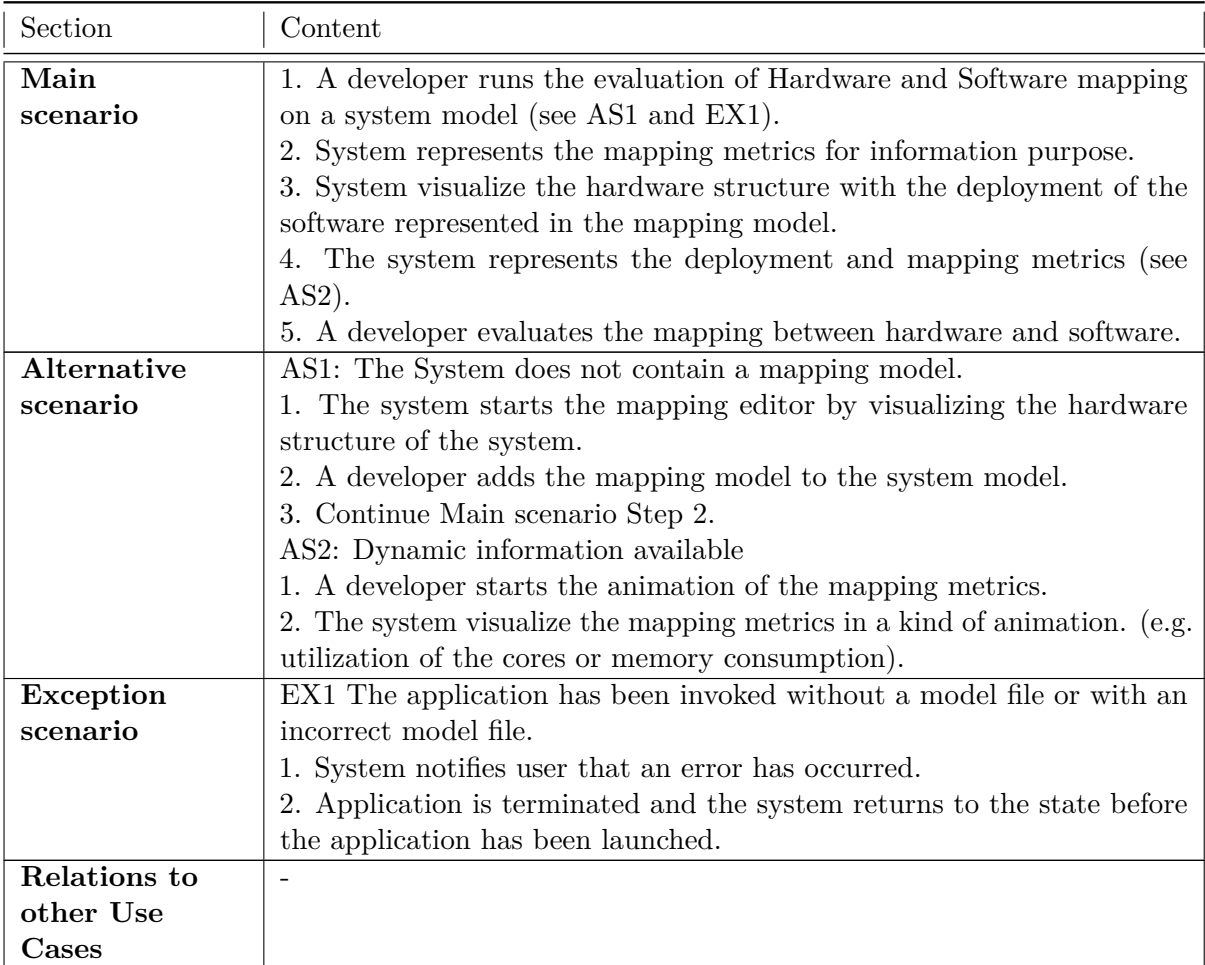

<span id="page-10-0"></span>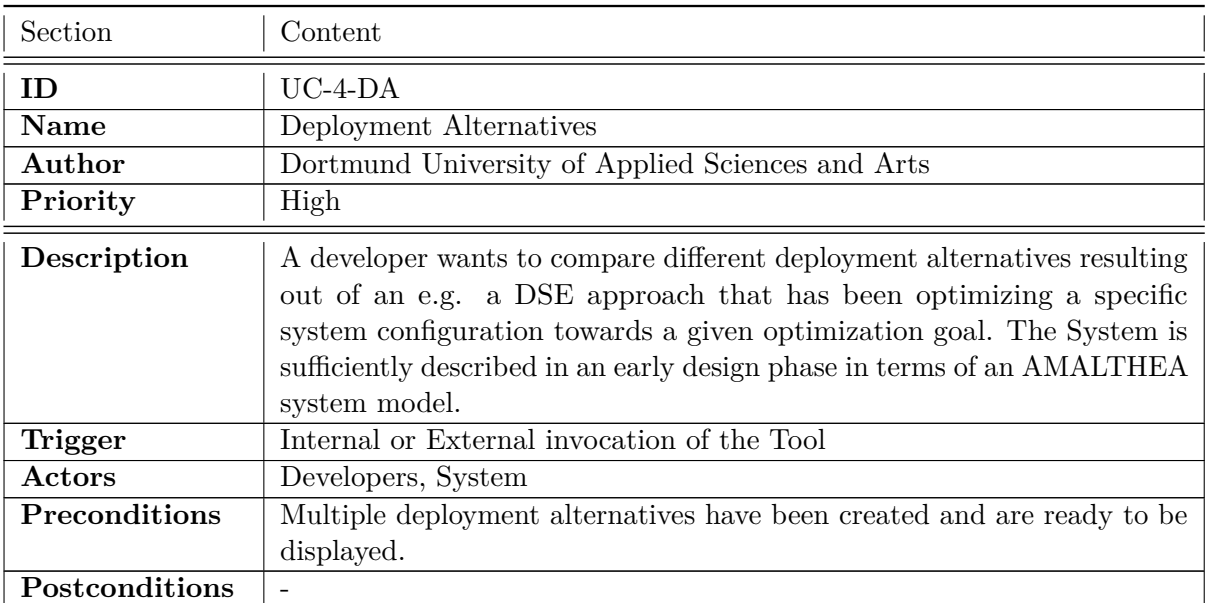

#### Table 2.3: Use Case 4-DA - Deployment Alternatives

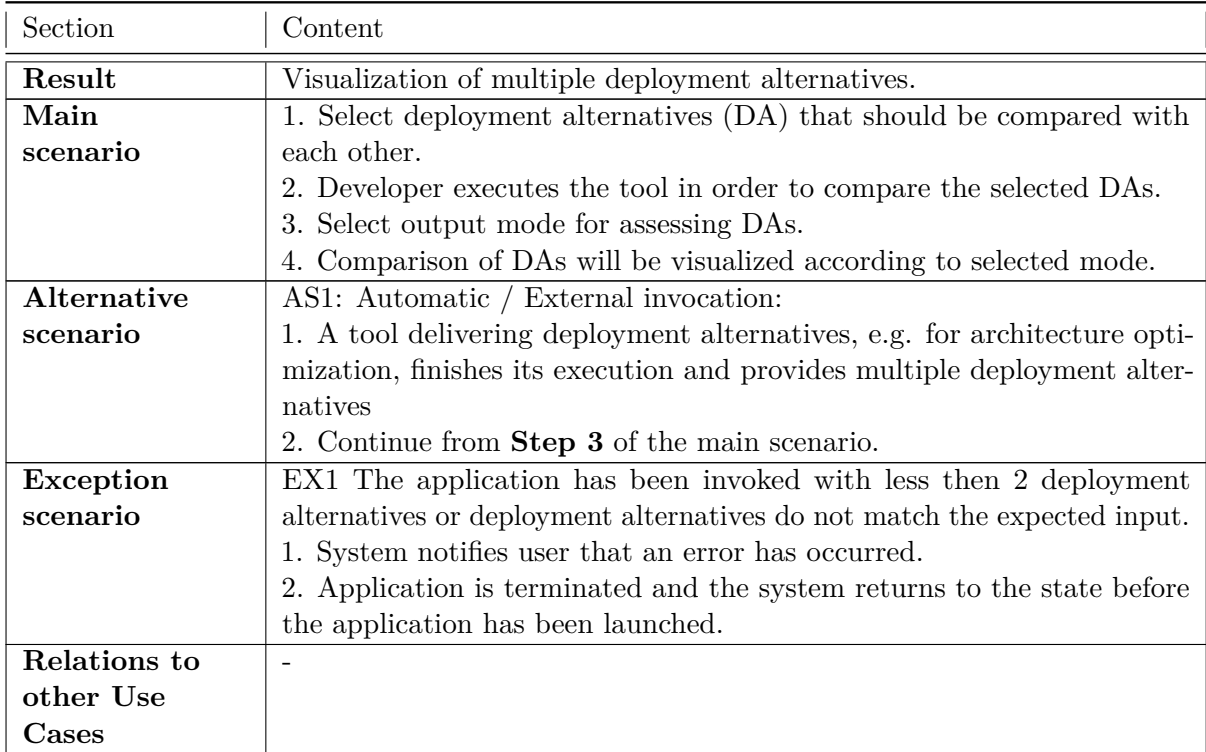

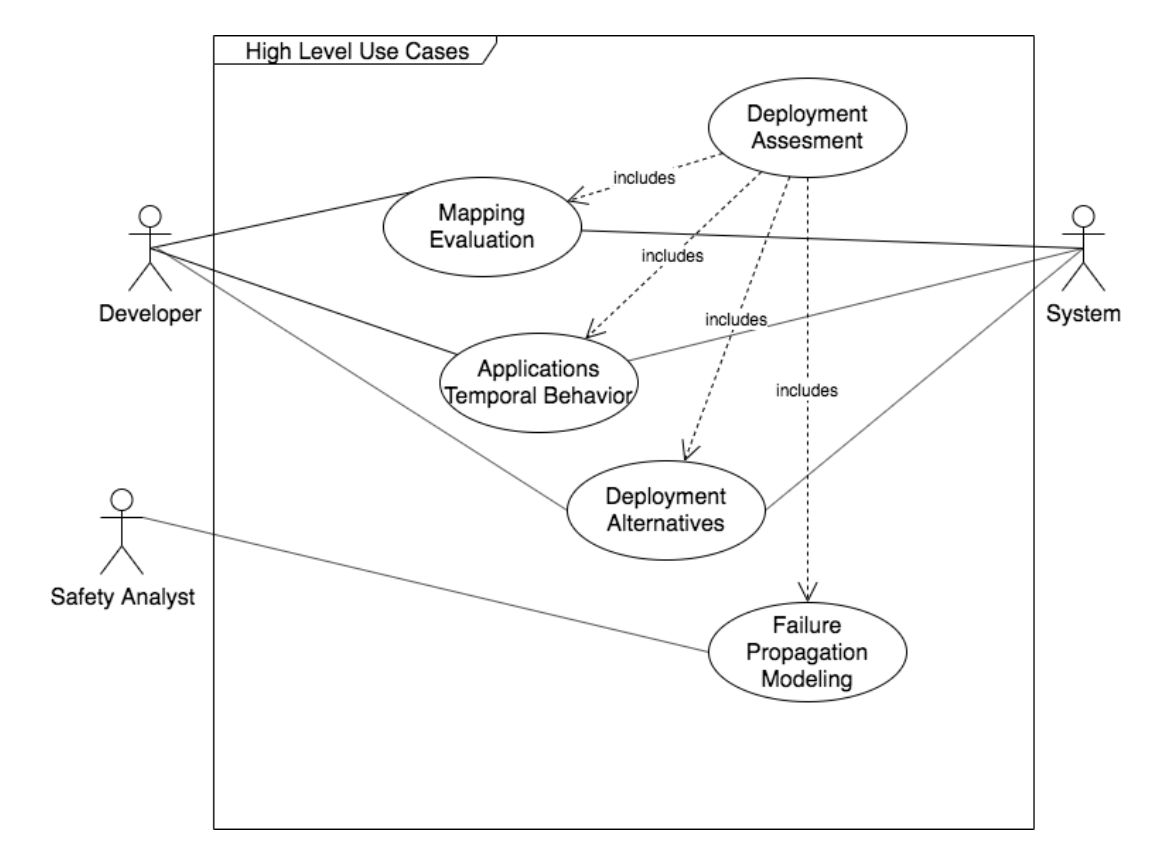

<span id="page-12-0"></span>Figure 2.1: Overview of the high level Use Cases

#### <span id="page-13-0"></span>**2.1 UC-4-ATB: Applications Temporal Behavior**

This section presents a detailed view on the use case *UC-4-ATB Applications Temporal Behavior*. Figure [2.2](#page-13-2) shows the relationship between the low level use cases. The main task is represented in the use case *Task Execution* (see Table [2.7\)](#page-16-1). In this use case, the results of the scheduling is represented. The use case *Metrics* (see Table [2.4\)](#page-13-3) is used to analyze and interpret the deployment metrics for a concrete system configuration. It helps to interpret the visualization of the scheduling. The scheduling of *UC-4-ATB-4* is extended by the *Event Chain* use case (see Table [2.5\)](#page-14-1). The extension is used to define and visualize event chains between artifacts of the deployment, e.g. tasks, runnables, and labels. The last extension is the use case *Communication* (see Table [2.6\)](#page-15-1). In this extension the communication between the artifacts are analyzed and visualized. It is used, for example, to identify the need for synchronization.

The remainder of this section presents the detailed description of the four internal use cases of *UC-4-ATB Application Temporal Behavior*.

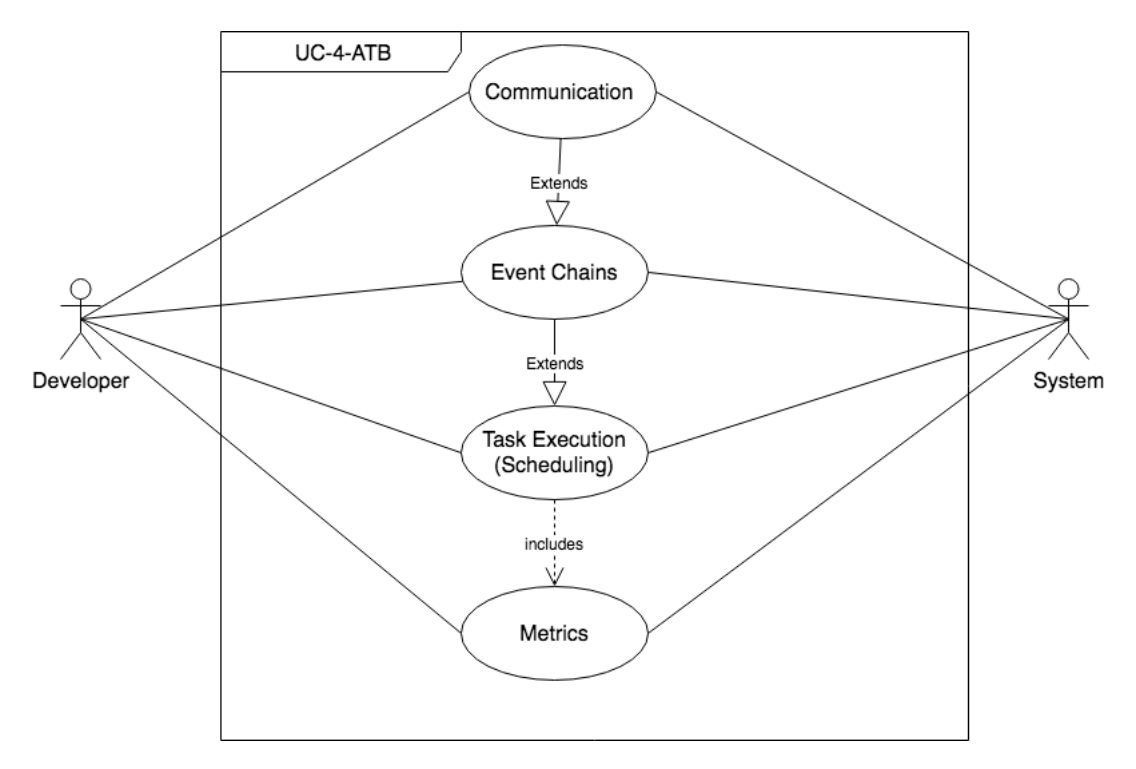

<span id="page-13-2"></span>Figure 2.2: Detailed Overview of the Use Case UC-4-APT Applications Temporal Behavior

#### <span id="page-13-3"></span><span id="page-13-1"></span>**2.1.1 UC-4-ATB-1 Metrics**

Table 2.4: Use Case Description of UC-4-ATB-1 Metrics

| Section | Content      |
|---------|--------------|
|         | $UC-4-ATB-1$ |
| Name    | Metrics      |

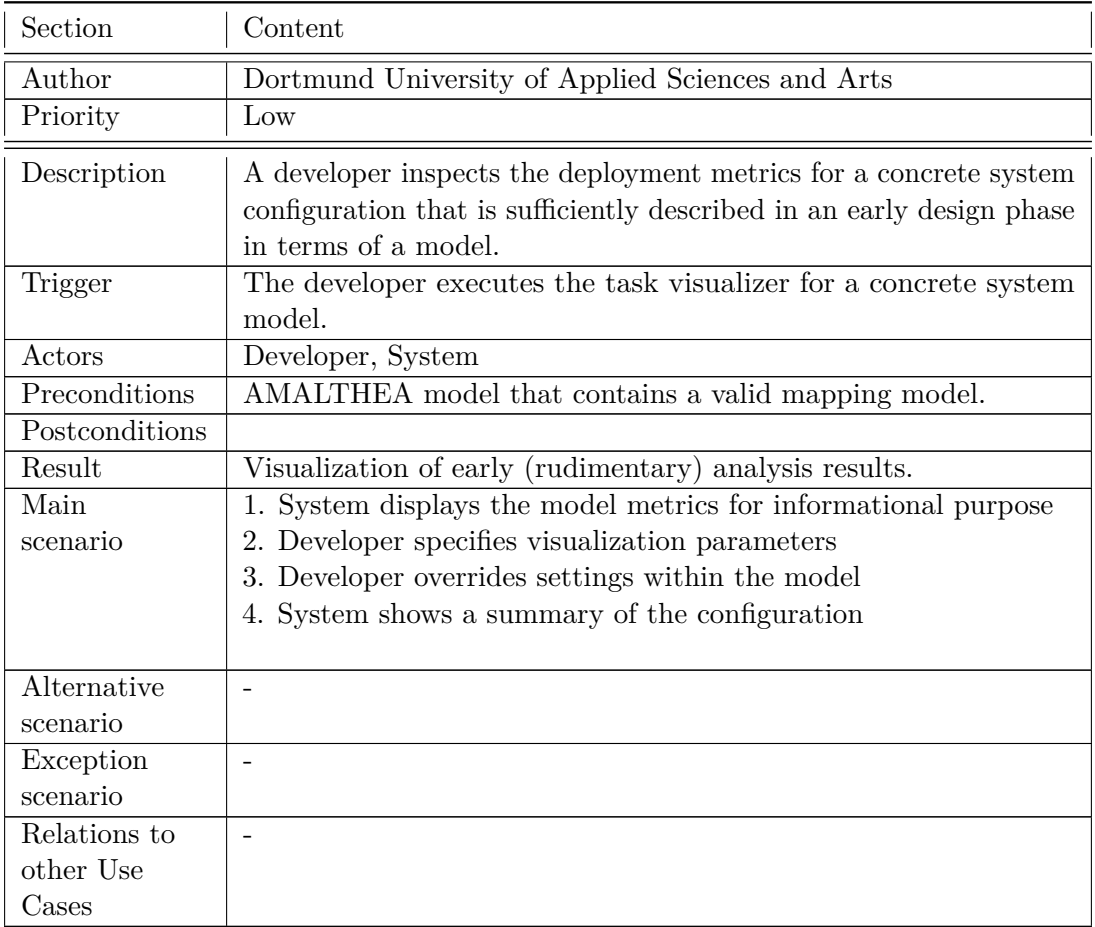

### <span id="page-14-1"></span><span id="page-14-0"></span>**2.1.2 UC-4-ATB-2 Event Chains**

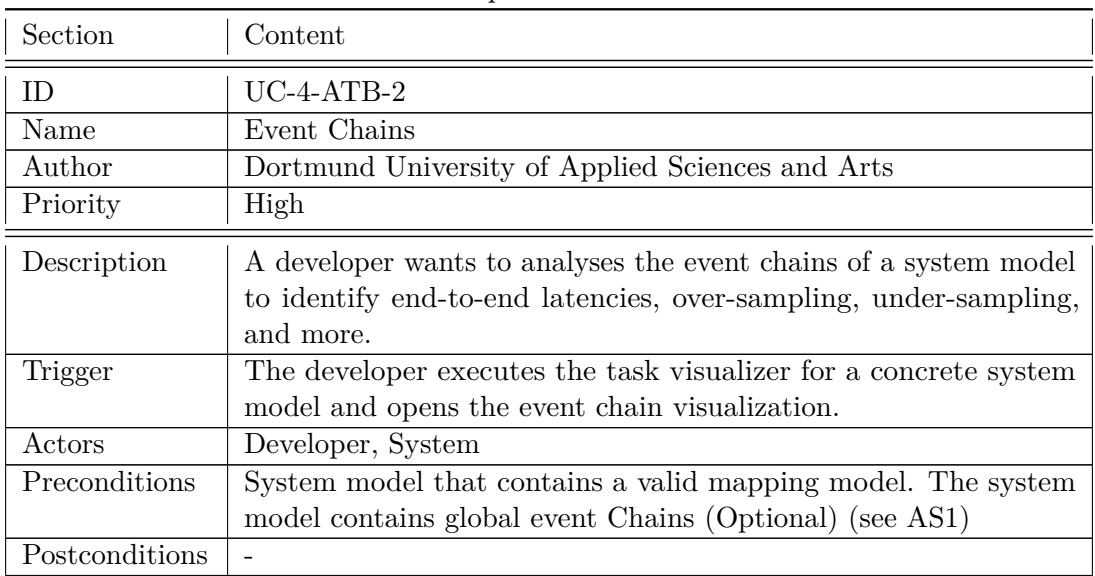

#### Table 2.5: Use Case Description of UC-4-ATB-2 Event Chains

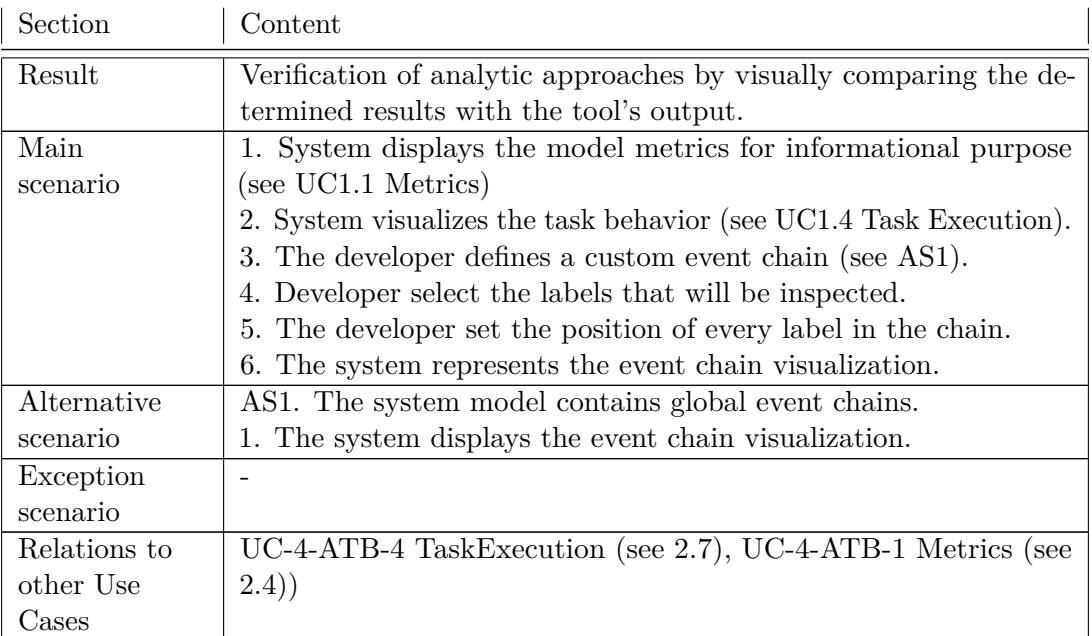

#### <span id="page-15-1"></span><span id="page-15-0"></span>**2.1.3 UC-4-ATB-3 Communication**

| Section        | Content                                                                                                    |
|----------------|----------------------------------------------------------------------------------------------------|
| ID.            | $UC-4-ATB-3$                                                                                                    |
| Name           | Communication                                                                                                    |
| Author         | Dortmund University of Applied Sciences and Arts                                                                                                    |
| Priority       | Medium                                                                                                    |
| Description    | A developer wants to analyses the communication between tasks,<br>runnables, and labels to identify the need for synchronization,<br>identify communication flows, and more. |
| Trigger        | The developer executes the task visualizer for a concrete system<br>model.                                                                                                   |
| Actors         | Developer, System                                                                                                    |
| Preconditions  | AMALTHEA model that contains a valid mapping model.                                                                                                    |
| Postconditions |                                                                                                    |
| Result         | Verification of the communication of a system.                                                                                                    |
| Main           | 1. System displays the model metrics for informational purpose                                                                                                    |
| scenario       | (see UC-4-ATB-1 Metrics)                                                                                                    |
|                | 2. System visualizes the task behavior (see UC-4-ATB-4 Task                                                                                                    |
|                | Execution).                                                                                                    |
|                | The system represents the event chain visualization (see<br>3.                                                                                                    |
|                | UC-4-ATB-2 Event Chains).                                                                                                    |
|                | 4. The Developer analyses the visualized results to identify com-                                                                                                    |
|                | munication flows, the need for synchronization.                                                                                                    |

Table 2.6: Use Case Description of UC-4-ATB-3 Communication

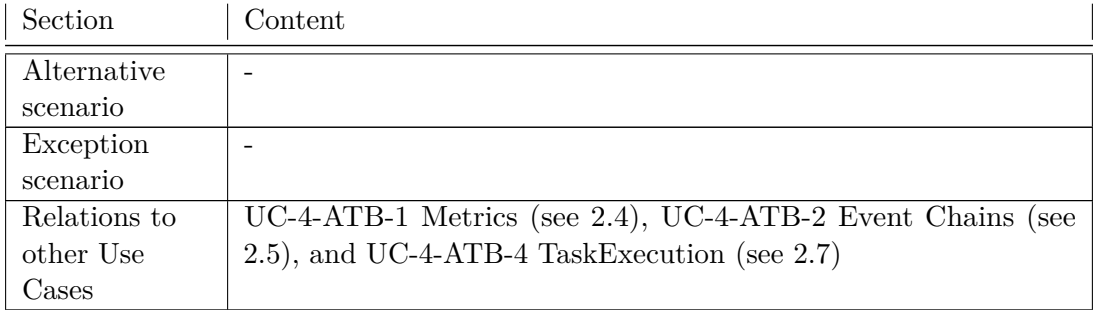

### <span id="page-16-1"></span><span id="page-16-0"></span>**2.1.4 UC-4-ATB-4 Task Execution (Scheduling)**

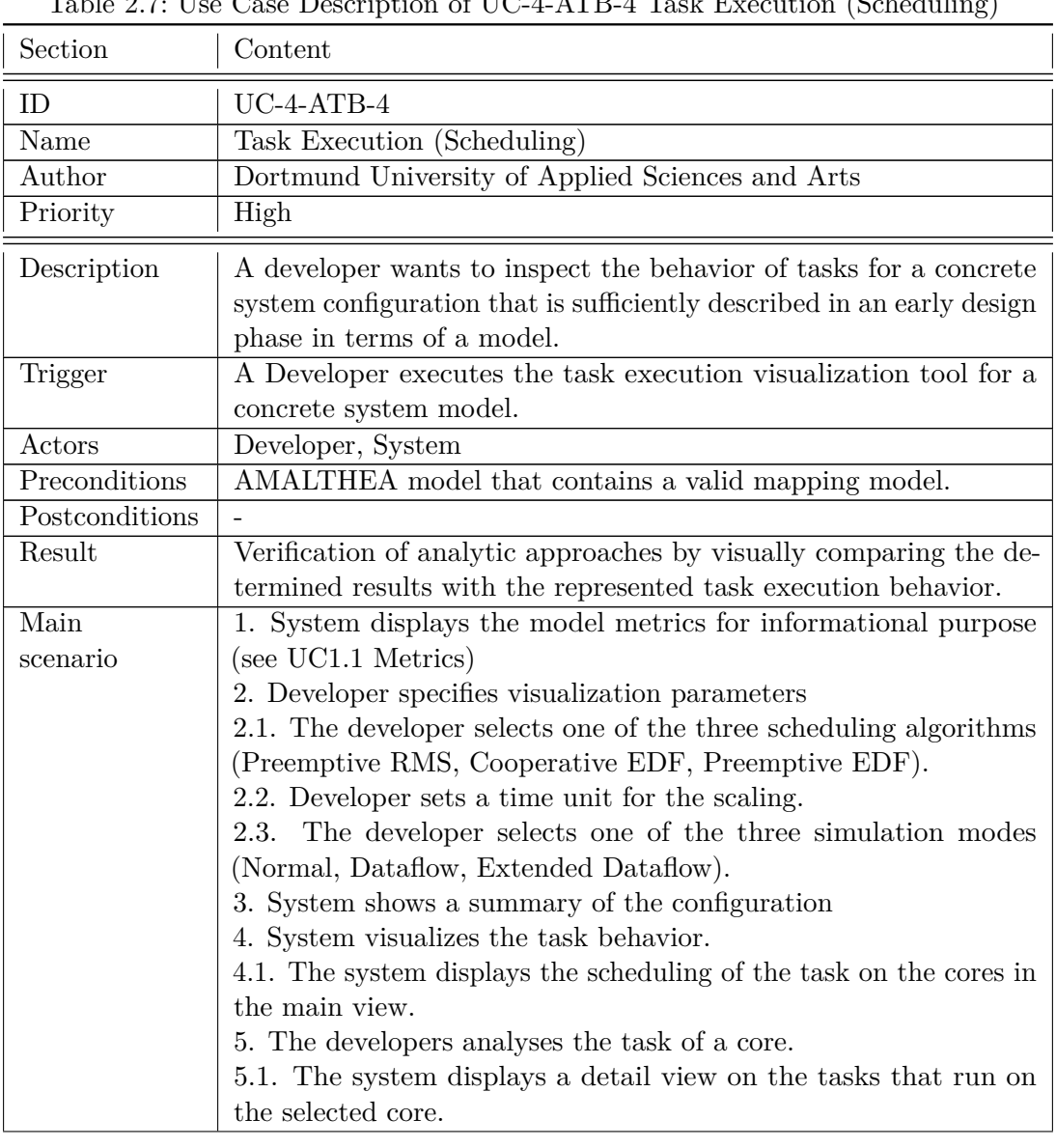

Table 2.7: Use Case Description of UC-4-ATB-4 Task Execution (Scheduling)

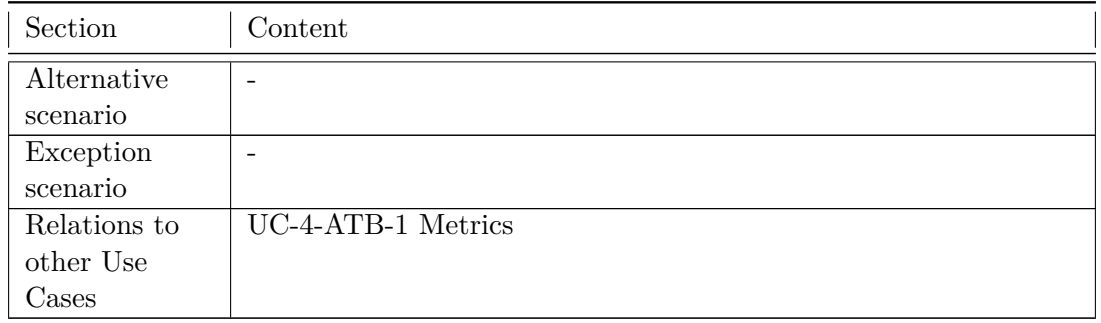

#### <span id="page-17-0"></span>**2.2 UC-4-ME: Hardware and Software Mapping Evaluation**

This section shows a detailed view on the use case *UC-4-ME Hardware Software Mapping*. In Figure [2.3](#page-18-0) the relationship between the three low level use cases is shown. The main contribution lies in the use case *Structural Visualization of Deployment* (see Table [2.9\)](#page-20-1). The use case describes, how hardware and software model artifacts are visualized to produce a visual overview on the deployment. The visualization is extended by the use case *Visualization of Mapping Metrics* (see Table [2.8\)](#page-19-1). The static visualization of hardware and software is extended by adding specific metrics. There are some animations available for dynamic content related to specific metrics. Example for metrics are utilization of the cores or memory consumption. The third use case *Mapping Editor* (see Table [2.10\)](#page-21-1) is included in the UC-4-ME-2. The use case describes the visualization of the hardware and the process to map the software artifacts on a given hardware configuration.

The remainder of this section presents the low level use cases of *UC-4-ME Mapping Evaluation* in more detail.

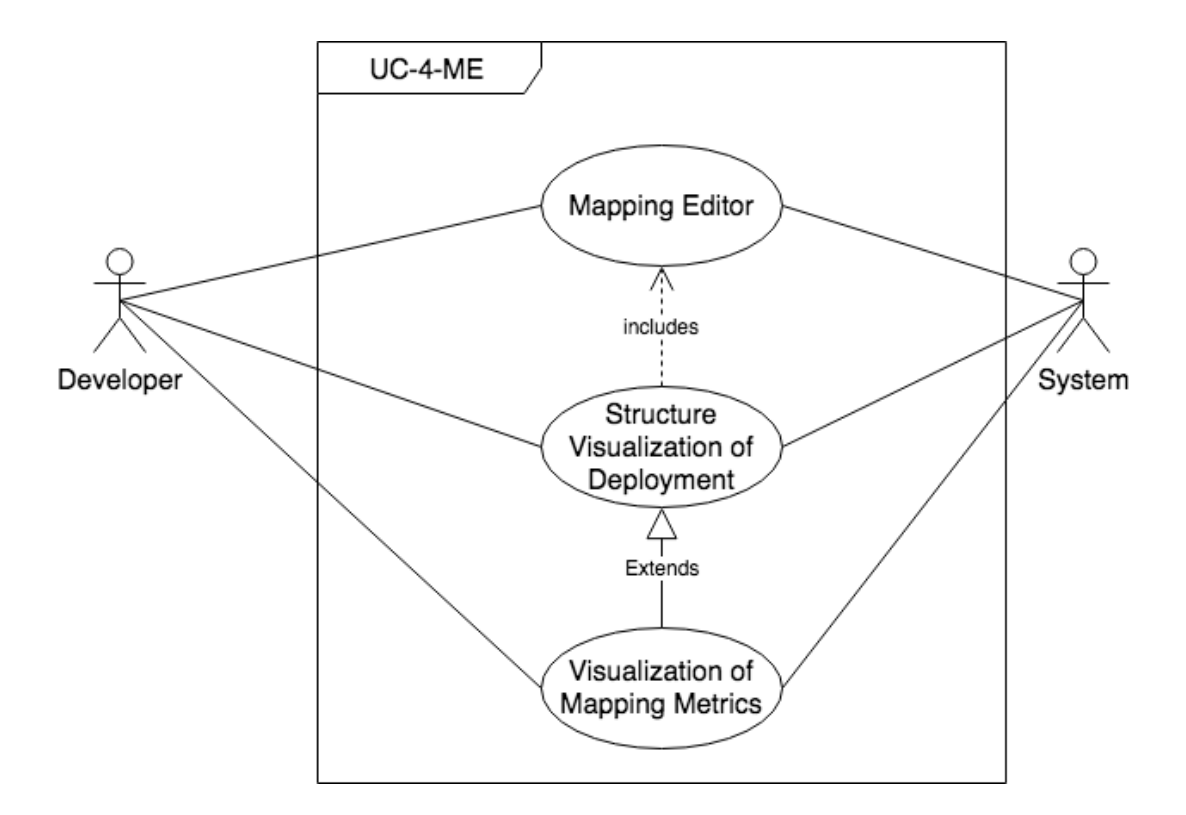

<span id="page-18-0"></span>Figure 2.3: Detailed Overview of the Use Case UC-4-ME Mapping Evaluation

### <span id="page-19-1"></span><span id="page-19-0"></span>**2.2.1 UC-4-ME-1 Visualization of Mapping Metrics**

| Section                      | Content                                                                                                    |
|------------------------------|----------------------------------------------------------------------------------------------------|
| ID                           | $UC-4-ME-1$                                                                                                    |
| Name                         | Visualization of Mapping Metrics                                                                                                    |
| Author                       | Dortmund University of Applied Sciences and Arts                                                                                                    |
| Priority                     | High                                                                                                    |
| Description                  | For an analyzing purpose, the metrics of the mapping between<br>hardware and software are visualized. The visualization is static<br>for a specific time or an animation for dynamic information, such<br>as a trace. The represented metrics can consist of and are not<br>limited to: utilization of the cores, the memory consumption,<br>energy consumption.                                                                                                    |
| <b>Trigger</b>               |                                                                                                    |
| Actors                       | Developer, System                                                                                                    |
| Precondi-                    | A valid system model containing the relevant information of hard-                                                                                                    |
| tions                        | ware, software, and deployment is available.                                                                                                    |
| Postcondi-                   |                                                                                                    |
| tions                        |                                                                                                    |
| Result                       | Visualization of the early analysis results for the mapping between<br>hardware and software.                                                                                                    |
| Main<br>scenario             | The System visualize the mapping between hardware and<br>1.<br>software. (see UC-4-ME-2 Structural Visualization of Deployment)<br>2. The User wants to see the first analyses results.<br>3. The System visualized the static information of the metrics (see<br>AS1)<br>3.1. The System extends the visualization of the memory by adding<br>a view for memory consumption.<br>3.2. The System extends the visualization of the cores by adding a<br>view for utilization of a core.<br>3.4. The System extends the visualization of the deployment by<br>adding a view for energy consumption. |
| <b>Alternative</b>           | AS1:                                                                                                    |
| scenario                     | 1. The User wants a dynamic visualization for a trace. 2. The<br>System visualizes the metrics by extending the currents views with<br>information about memory consumption, utilization of a core, and<br>energy consumption. 3. The User starts the animation. 4. The<br>System updates the new views for the metrics in a given time<br>interval to establish an dynamic animation of the metrics.                                                                                                    |
| <b>Exception</b><br>scenario |                                                                                                    |

Table 2.8: Use Case Description of UC-4-ME-1 Visualization of Mapping Metrics

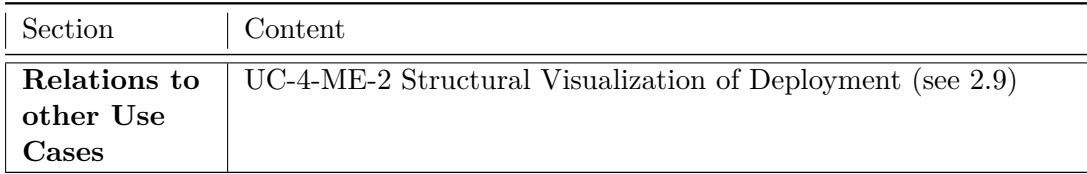

### <span id="page-20-1"></span><span id="page-20-0"></span>**2.2.2 UC-4-ME-2 Structural Visualization of Deployment**

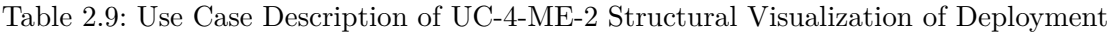

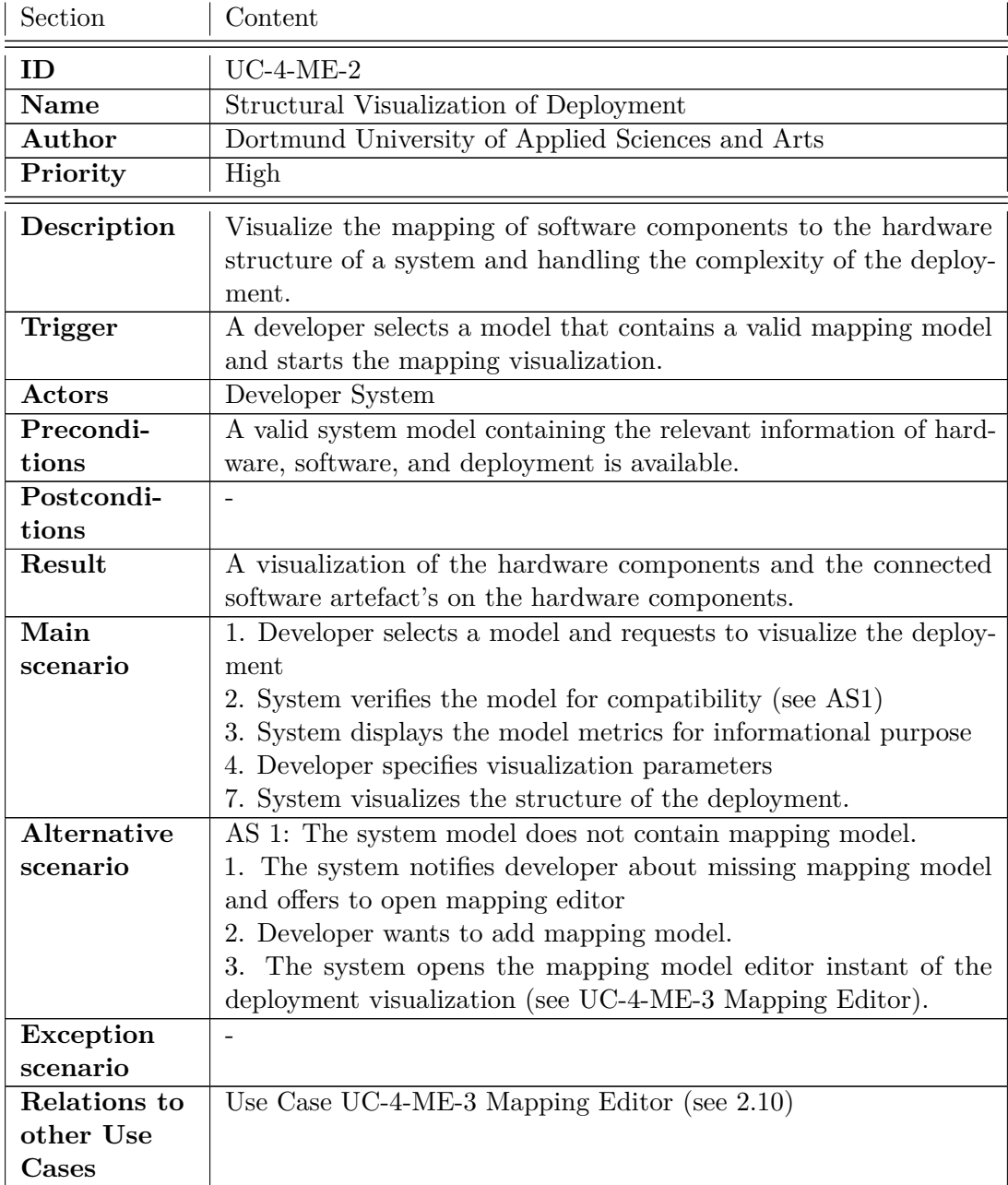

### <span id="page-21-1"></span><span id="page-21-0"></span>**2.2.3 UC-4-ME-3 Hardware and Software Mapping Editor**

| Section            | Content                                                           |
|--------------------|-------------------------------------------------------------------|
| ID                 | $UC-4-ME-3$                                                       |
| <b>Name</b>        | Mapping Editor                                                    |
| Author             | Dortmund University of Applied Sciences and Arts                  |
| Priority           | low                                                               |
| Description        | A Developer wants to edit the system model to add the mapping     |
|                    | between a hardware structure and a software model.                |
| Trigger            | The evaluation tooling was started without a system model that    |
|                    | contains a valid mapping model.                                   |
| Actors             | Developer, System                                                 |
| Precondi-          | A valid system model containing the relevant information of hard- |
| tions              | ware and software.                                                |
| Postcondi-         |                                                                   |
| tions              |                                                                   |
| Result             | A valid system model that contains all relevant information for   |
|                    | hardware, software, and the mapping between them.                 |
| Main               | 1. The system represents the current hardware structure.          |
| scenario           | 2. A developer inspects a hardware component.                     |
|                    | 3. The system gives an overview of software components that are   |
|                    | already mapped to the hardware component.                         |
|                    | 4. A developer opens the adding windows.                          |
|                    | 5. The system visualize the software components that could be     |
|                    | added to the hardware component.                                  |
|                    | 6. A developer selects the software components.                   |
|                    | 7. The system adds the components to the hardware structure.      |
|                    | 8. As long as the mapping model is incomplete, continue with Step |
|                    | 2.                                                                |
| <b>Alternative</b> |                                                                   |
| scenario           |                                                                   |
| <b>Exception</b>   | $\overline{a}$                                                    |
| scenario           |                                                                   |
| Relations to       |                                                                   |
| other Use          |                                                                   |
| Cases              |                                                                   |

Table 2.10: Use Case Description of UC-4-ME-3 Mapping Editor

### <span id="page-22-0"></span>**2.3 UC-4-SA: Safety Analysis**

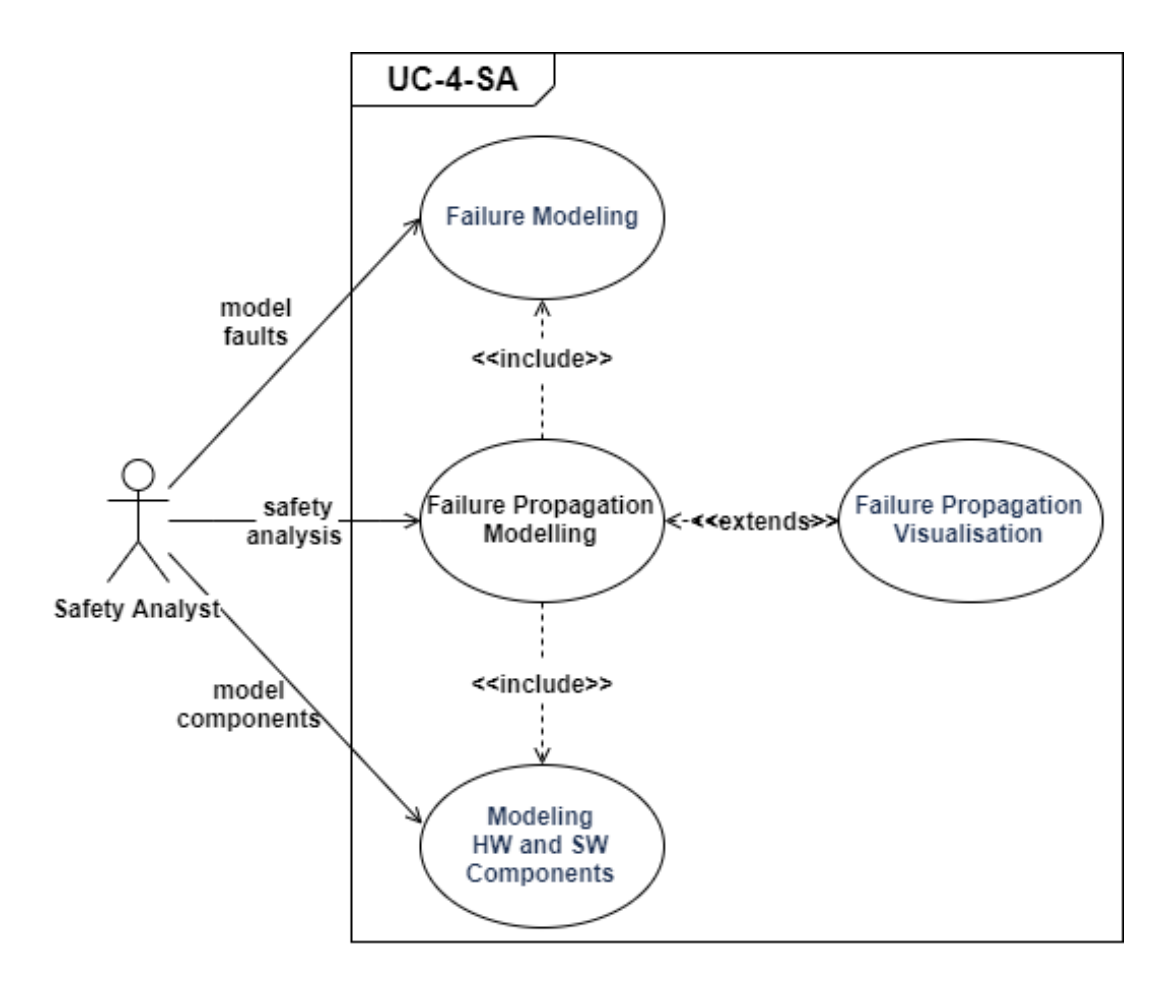

<span id="page-22-1"></span>Figure 2.4: Overview of the Safety Analysis Use Cases

### <span id="page-23-1"></span><span id="page-23-0"></span>**2.3.1 Failure Propagation Modelling**

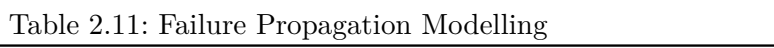

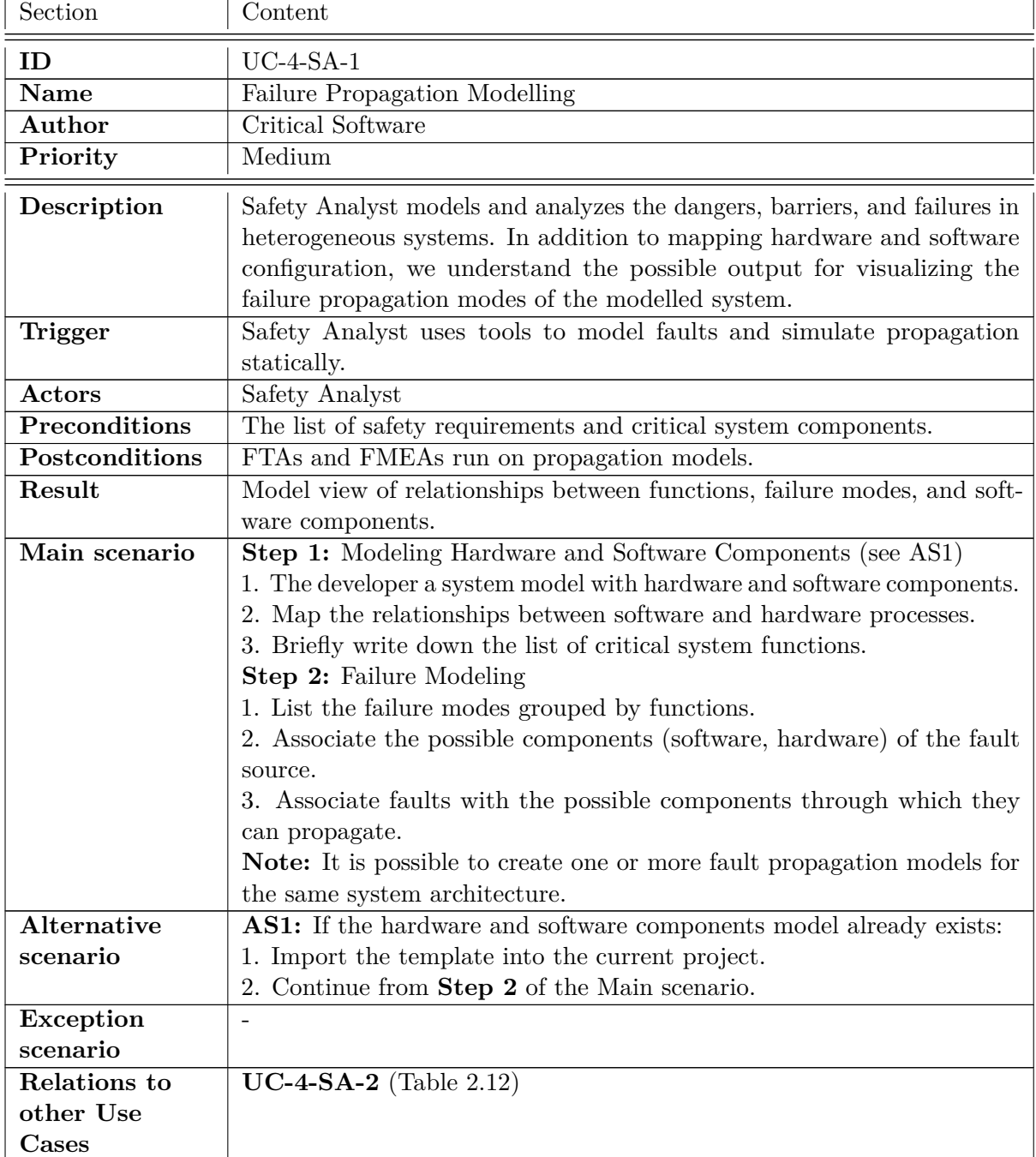

### <span id="page-24-1"></span><span id="page-24-0"></span>**2.3.2 Failure Propagation Visualization**

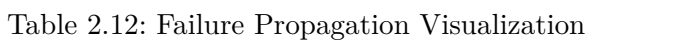

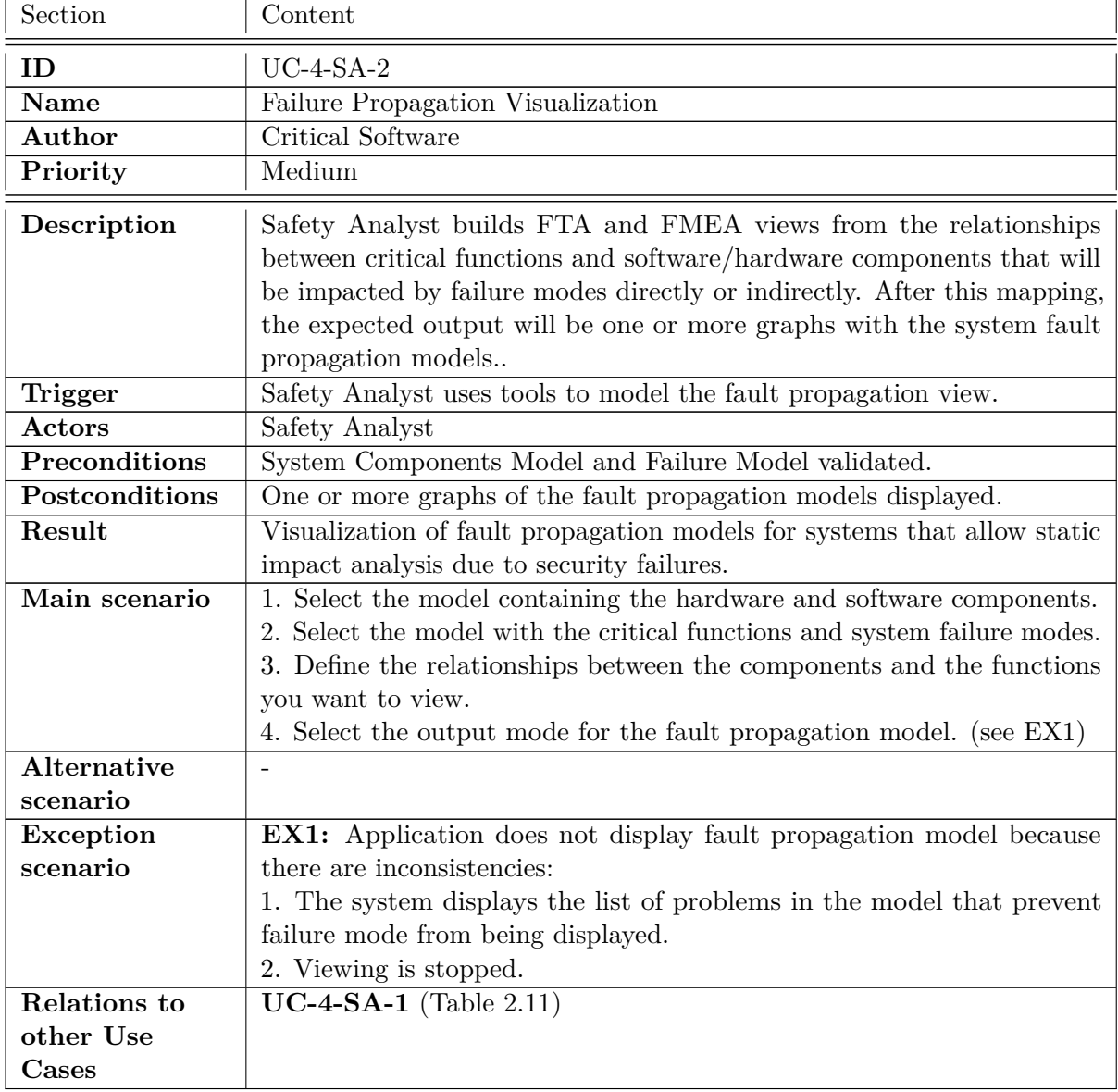

## <span id="page-25-0"></span>**3 Visualization Techniques**

This chapter discusses the techniques for visualizing data coming from e.g. analysis results in order to support assessment. Section [3.1](#page-25-1) provides a general overview on existing techniques that can be used for e.g. large amounts of data. It summarizes the variety of graphs, charts, plots, and other visualization techniques along with proper examples on how those can be applied for assessing analysis results during the development of embedded systems in e.g. the automotive or avionic domain. Finally, Section [3.2](#page-37-0) extends this description by an in-depth discussion of assessment techniques for safety based on a failure propagation use case.

#### <span id="page-25-1"></span>**3.1 Data Visualization**

The visualization of data is an important part of every analysis. Data is gathered or produced during an analysis and has to be filtered and represented in a way that a person can understand and explore the information.

There are five steps that need to be considered during the visualization of data (see [\[Maz09\]](#page-56-0) for more information):

- 1. Define the problem: The problem defines for what a visualization is used. It could be the representation of a hypotheses, finding new information in a data set, or communicate information between people.
- 2. Examine the nature of the data: There are different types of data and every type is suitable for different visualizations. The data could be quantitative (e.g. integers), ordinal (days of a week), or categorical / nominal (city names).
- 3. Number of dimensions: The number of dimensions is important for choosing the visualization. The dimensions can be independent or dependent. The dependent variables vary and their behavior is analyzed compared to the independent variables.
- 4. Data structures: The data can be linear structured (e.g. tables), temporal (changing over time), spatial or geographical (e.g. a map), and network (e.g. relationships between entities).
- 5. Type of interaction: A visualization can be static (e.g. figure), transformable (a user can control the process of date visualization, e.g. change the scale), or manipulable (the user can modify parameters of the visualization, e.g. zoom on details).

Fig. [3.1](#page-26-1) shows a summary of important variables that need to be considered during the process of visualize data.

Different examples of graphical elements that can be used to visualized data are represented in Fig. [3.2.](#page-26-2) The different elements can be combined to represent different characteristics of data. The color could be used to identify different variables or categories in a set of points.

| Problem     | Data type    | <b>Dimensions</b> | Data structure | <b>Type of interaction</b> |
|-------------|--------------|-------------------|----------------|----------------------------|
| Communicate | Quantitative | Univariate        | Linear         | Static                     |
| Explore     | Ordinal      | <b>B</b> ivariate | Temporal       | Transformable              |
| Confirm     | Categorical  | Trivariate        | Spatial        | Manipulable                |
|             |              | Multivariate      | Hierarchical   |                            |
|             |              |                   | Network        |                            |

Figure 3.1: Variables to consider when designing visual representations [\[Maz09\]](#page-56-0)

<span id="page-26-1"></span>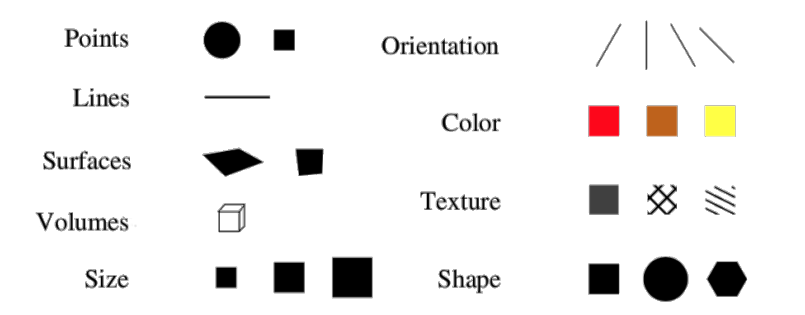

<span id="page-26-2"></span>Figure 3.2: Example of graphical elements [\[Maz09\]](#page-56-0)

In Fig. [3.1](#page-26-1) the effectiveness of graphical elements or variables for the visualization of the three types of data quantitative, ordinal, and nominal is shown. For example the length is very good to represent quantitative data (like a set of Integers) but is less effective to represent ordinal (weak days) or nominal data. Colors should be used to separate the different categories of nominal data, but is less effective for quantitative data.

The next section represents different charts that are used to visualize the different types of data sets.

#### <span id="page-26-0"></span>**3.1.1 Charts**

This section gives an overview of different charts and what kind of data is suitable for a specific chart.

In a **scatter plot** different variables are visualized. Every data point is represented as a point between the axis. The scatter plot helps to identify correlations between two different variables or identify clusters and outliers. Fig. [3.3](#page-27-0) shows an example of a scatter plot. The plot represents the results of an optimization for a combustion system. The goal of the optimization was to achieve similar soot and NOx emissions to that of the baseline case but with a 10% fuel consumption improvement.

The **line chart** is used to visualize quantitative data as a position on quantitative scale. The points are connected to form a line- or curve-segment. Points between to data points can be interpolated. The interpolation helps to visualize trends, locale structures, and the general distribution of the data. The line chart helps to visualize groups of data points with a continuous domain. One line chart can consists of more than one data visualization. The different variables need to be on the same scale to be integrated in a single line chart. The numbers of combined line charts should not be higher then 3 or 4. Fig. [3.4](#page-27-1) shows an example for a line chart diagram illustrating the periodic activation pattern of three tasks over time scale of 20ms.

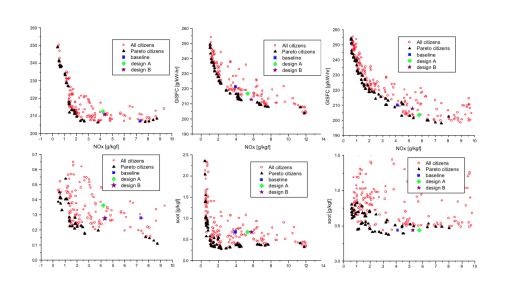

<span id="page-27-0"></span>Figure 3.3: Example of a Scatter Plot

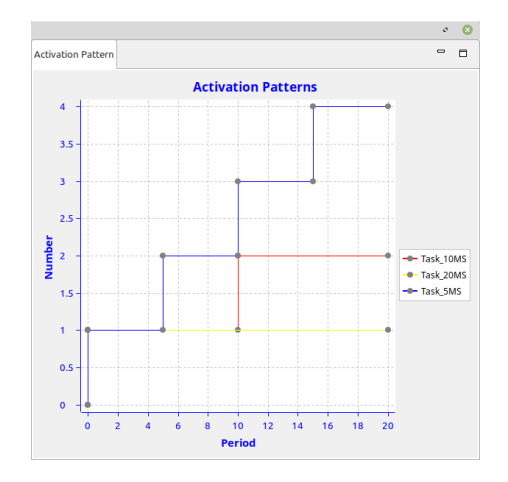

<span id="page-27-1"></span>Figure 3.4: Example of a Line Chart, illustrating the number of triggering events (activations) for a given task set.

A **bar chart** can be vertical or horizontal. The data is represented as a bar instead of a line. It can be used to represent nominal, discrete, quantitative, and dependent data. Normally, the horizontal axis contains the independent dimension and the vertical axis the associated dependent dimension. The Integration of several bar charts in a single chart is possible to represent several variables. A 3D visualization in a 3D-coordination system can be used if a second independent variable is available as a third dimension. Fig. [3.5](#page-27-2) shows an example of a bar chart indicating the number of memory accesses per task from a modern engine management system.

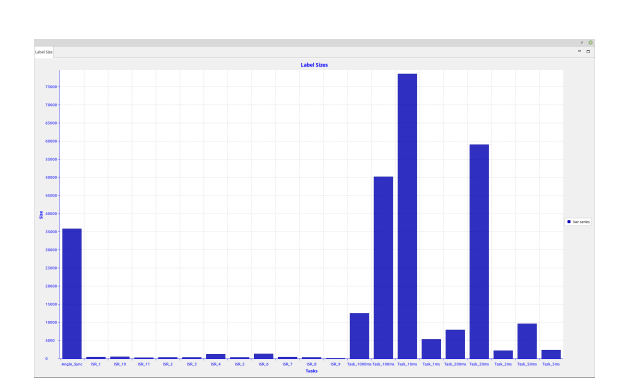

<span id="page-27-2"></span>Figure 3.5: Bar Chart used for graphically representing the number of memory accesses for a given task set.

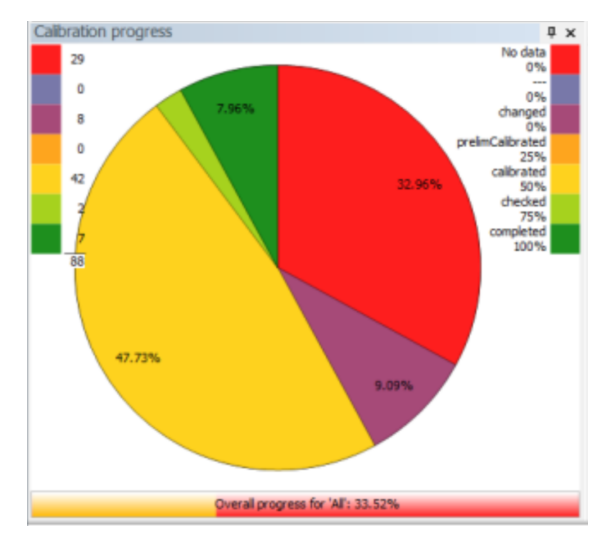

<span id="page-27-3"></span>Figure 3.6: Example of a Pie Chart, Vector [\[Vec\]](#page-56-1)

The **pie chart** is used to visualize quantitative characteristics over a nominal and independent variable. The characteristics a represented as different colored or textured segment of a circle. A pie chart implies, that the segments can be summed up to a basic population. The size of a pie charts is important because in small circles it is difficult to compare the surfaces of segments. Fig. [3.6](#page-27-3) shows a pie chart that indicates the current status of an automated calibration process, including information on how much work has already been completed (green area), along with the status of the remaining activities.

An **histogram chart** is a special bar chart or line chart. The chart is used to visualize the frequency of occurrence of a data point and not the data point itself. For the representation of quantitative data, the values are classified. Fig. [3.7](#page-28-0) illustrates a bar chart histogram depicting the number of activation events for two tasks that were extracted from multiple traces with individual time spans. An example of a line chart histogram showing the distribution of e.g. the execution time of a task following a gaussian distribution is shown in Fig. [3.8.](#page-28-1)

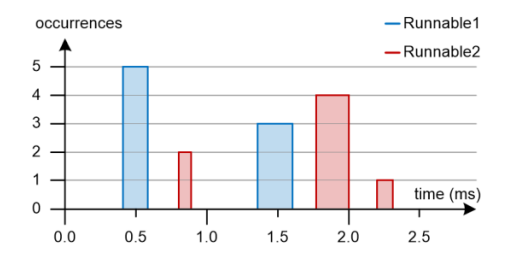

<span id="page-28-0"></span>Figure 3.7: Column Histogram representing the number of activations of two tasks for a limited number of traces with different time spans [\[App\]](#page-56-2)

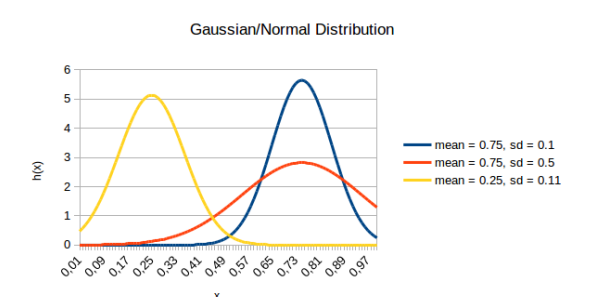

<span id="page-28-1"></span>Figure 3.8: Line Histogram visualizing three Gaussian distributions with different values for mean and standard deviation [\[App\]](#page-56-2)

Examples of different possible curve forms for a histogram are illustrated in Fig. [3.9](#page-29-0) representing the following distributions:

- a) Normal distribution
- b) Bimodal distribution (indicates, that characteristics of two different populations exist)
- c) Multi-modal distribution (indicates, that characteristics of several different populations exist)
- d) skew distribution (positive)
- e) skew distribution (negative)
- f) Upset distribution (indicates a very concentrated distribution)
- g) Very flat curve (indicates values from different populations)
- h) cropped curve (indicates, that a part of the population is missing or was deleted)
- i) Upset distribution with a peak (indicates, that all elements after a specific threshold are combined)

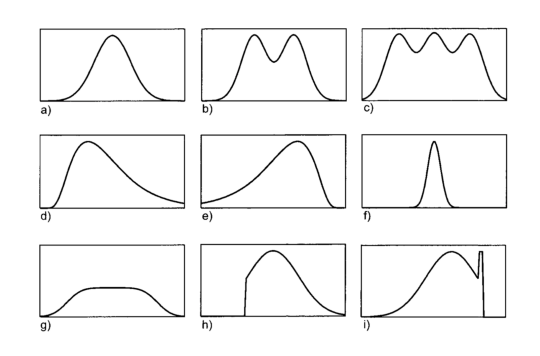

<span id="page-29-0"></span>Figure 3.9: Possible Curve Forms of a Histogram, Schumann & Mueller [\[SM00\]](#page-56-3)

The extension of a line or curve chart in the 3 dimensional space is the **surface chart**, represented in Fig. [3.10.](#page-29-1) Points in the 3 dimensional space are connected to build a surface. The surface structure provides information about the distribution and local trends, such as the fitness landscapes representing the quality of a solution space resulting from an optimization approach.

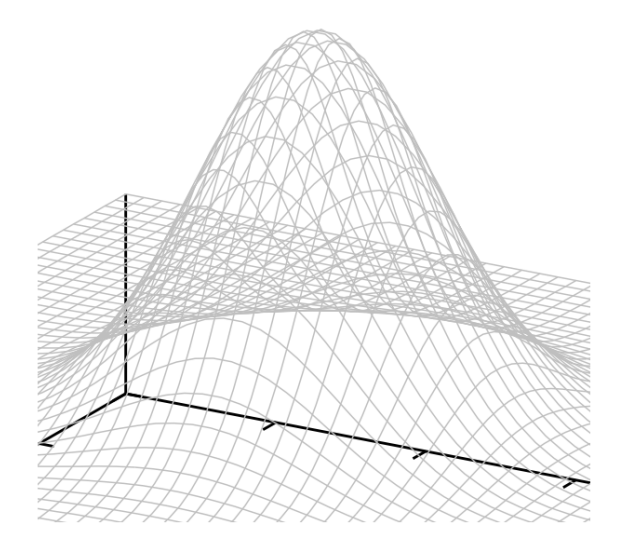

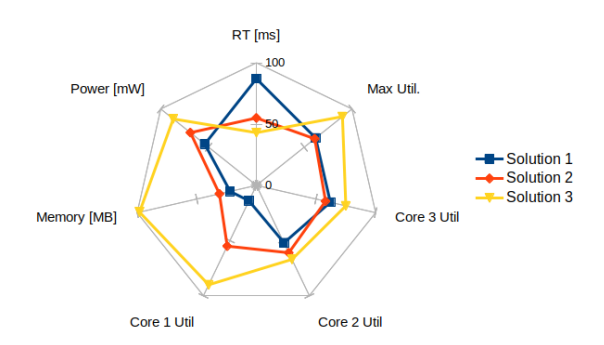

<span id="page-29-2"></span>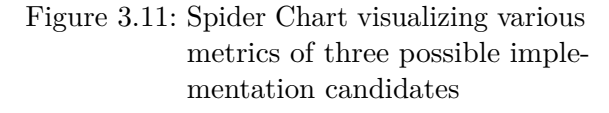

<span id="page-29-1"></span>Figure 3.10: Surface Chart representing the fitness landscape of an optimization solution space [\[AM15\]](#page-56-4)

A spider chart can be used to compare different strengths and weaknesses of multivariate data with three or more quantitative variables. The axis represent different characteristics. The values are represented by lines between the axis. An example of a spider chart comparing various quality metrics of three possible implementation candidates is illustrated in Fig. [3.11.](#page-29-2)

The parallel plot represents the different characteristics as vertical parallel bars and not as a circle like the spider chart. It is used to compare different strengths and weaknesses of multivariate data with three or more quantitative variables.

The **box and whisker plot** is used to visualize the distribution of a data set by categories. The median and first and third quartiles are represented in a box. The whiskers represent the minimum and maximum of a data set. Fig. [3.13](#page-30-2) shows an example of a box and whisker

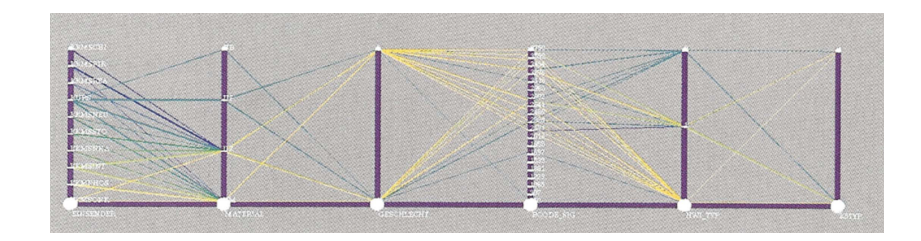

<span id="page-30-1"></span>Figure 3.12: Example of a Parallel Plot, Schumann & Mueller [\[SM00\]](#page-56-3)

plot. The plot represents the emission factors for individual plume analysis separated between periods with no influence from trucks (red) and periods with at least one passing truck (black). Horizontal lines represent the median values, boxes represent the 75th percentile and whiskers represent the 90th percentile.

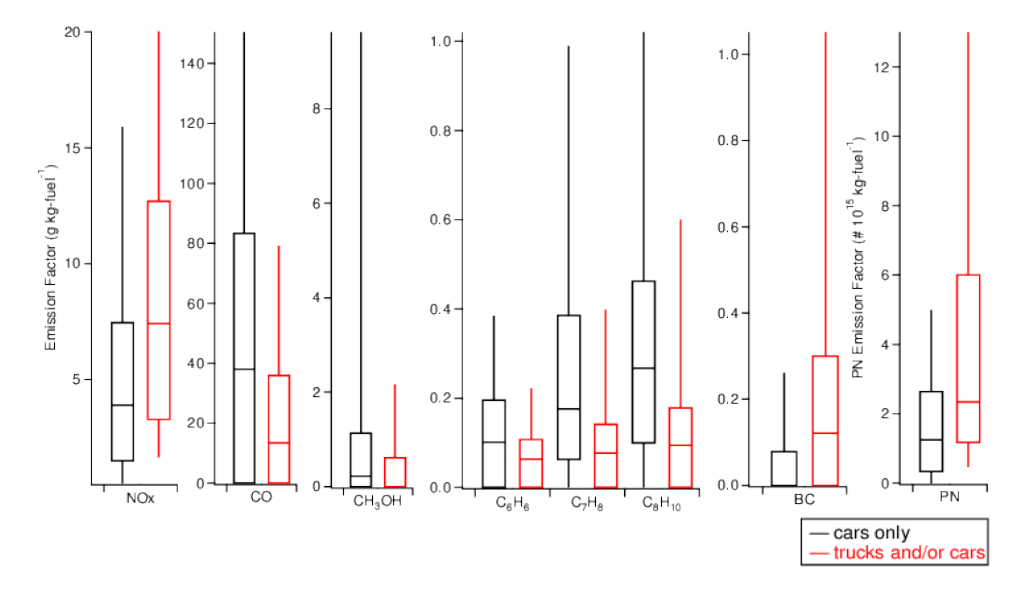

<span id="page-30-2"></span>Figure 3.13: Example of a Box and Whisker plot, Wang et al. [\[WJZ+15\]](#page-56-5)

The identification of the best chart to represent data depends on many different variables as mentioned in section [3.1.](#page-25-1) The Fig. [3.14](#page-31-0) represents the "*chart chooser*" from Abella [\[Abe\]](#page-56-6). The chart chooser can be used as a starting point to choose a chart. Beginning in the center different ways based on the data types and attributes of the data a chart can be chosen .

#### <span id="page-30-0"></span>**3.1.2 Graphs**

This section shows how information can be visualize using graphs. A graph is an abstract structure and can be used to represent any information that can be modeled as objects and the relationship between the objects. Objects are represented as nodes and relations between the objects as edges.

The first and major challenges for visualize structured information lies in the *representation* of a graph. The challenge is to visualize the graph covering most information but make it easy to read and to interpret. The second challenge is the *scaling* problem. The algorithm that are

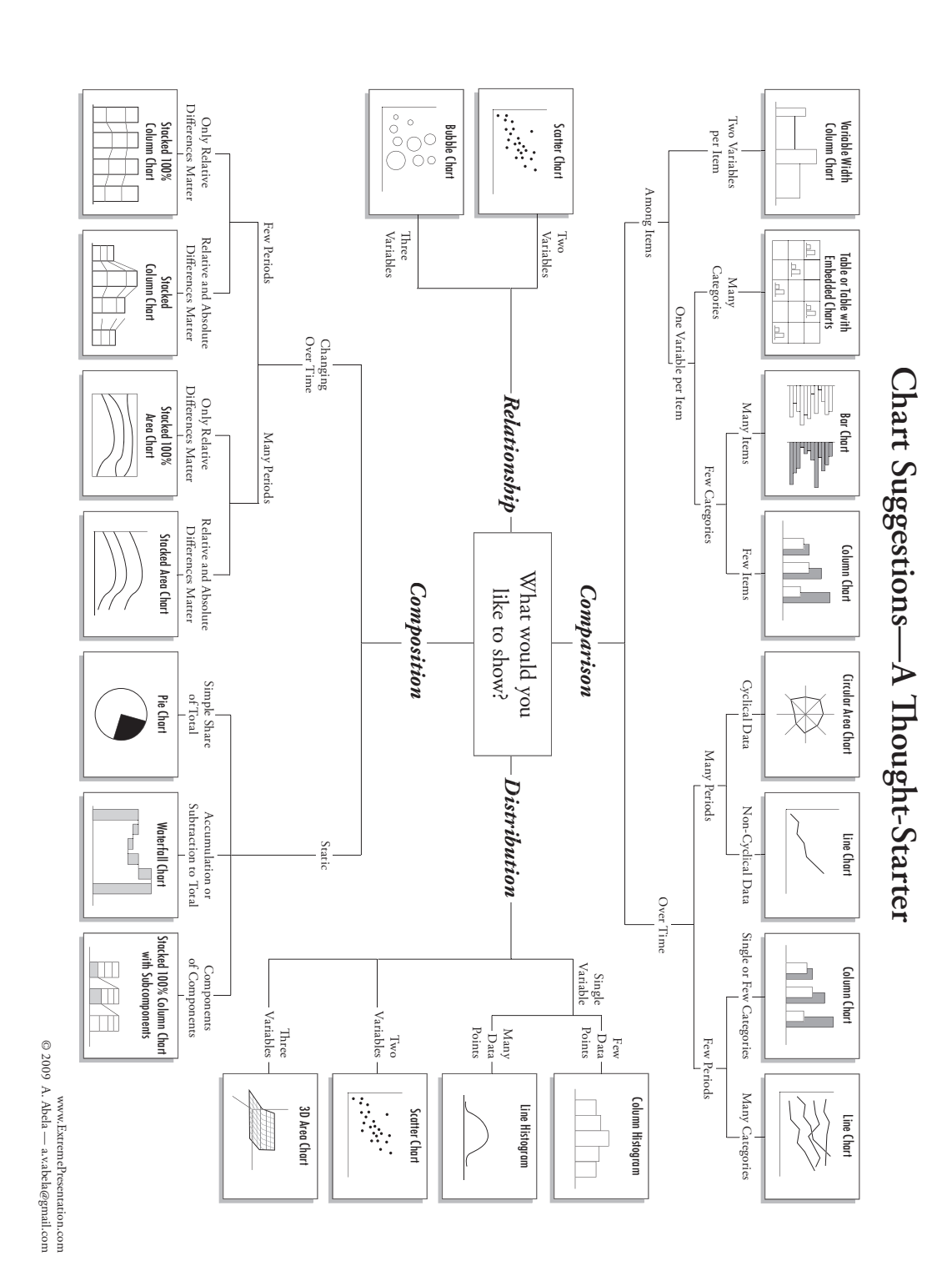

<span id="page-31-0"></span>Figure 3.14: Chart Chooser, Abella [\[Abe\]](#page-56-6)

used for the layout of the representation must be able to process the amount of information in a given time. Another scaling problem is the limited real estate of display area.

In a graph different information can be visualized by using colors, sizes, forms, or shapes for the nodes and edges.

Next, different graph types are described and some example graph layouts to handle the challenges regarding graph visualization

#### **Graph Types**

All Graphs have general attributes that classify their type. A graph consists of a nonempty set of nodes (vertices or points) and a set of edges that represents the relation between the nodes. The edges can be unweighted or weighted (nominal or ordinal quantitative). The weight is sometimes referred to as the *cost* of an edge. Examples for weights are a measure of length of a route, the energy required to move between to locations, etc. Some graphs can be traversed to form a path. This path consists of all traversed nodes and a sequence of edge to reach the nodes. A simple path has no repeated nodes within the path. In a cycle path the initial nodes is also the end node of the path. A graph without any cycle path is called acyclic.

<span id="page-32-0"></span>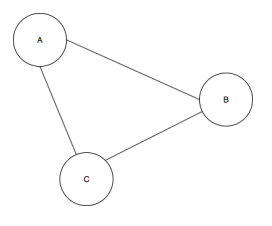

Figure 3.15: Example of an Undirected Graph

**Undirected Graphs.** An undirected graph is a graph, which only contains bi-directed edges. Fig. [3.15](#page-32-0) shows an example of an undirected graph.

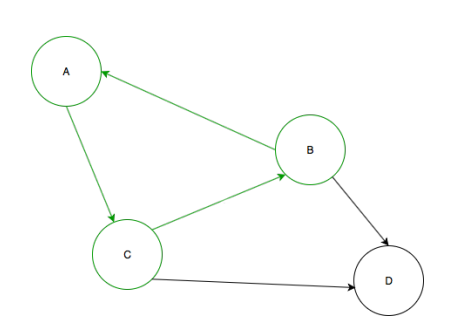

<span id="page-32-1"></span>Figure 3.16: Example of directed cyclic graph

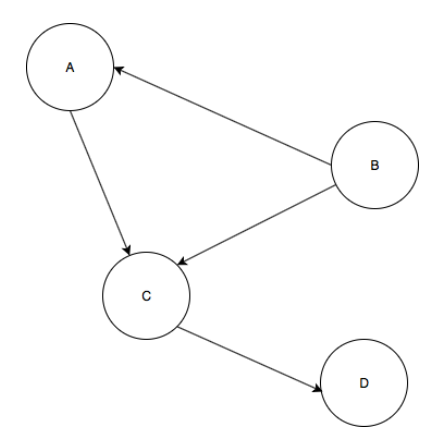

<span id="page-32-2"></span>Figure 3.17: Example of directed acyclic graph

**Directed Graphs.** A directed graph hast direction for every edge. The direction is normally visualized by adding arrows to an edge. A path can be build by traversing between the nodes via the directed edges. As mentioned before, a distinction is made between directed cyclic graphs (see Fig. [3.16\)](#page-32-1) and directed acyclic graphs (see Fig. [3.17\)](#page-32-2).

**Tree.** A tree is a special type of graph. It contains no cycles, is usually directed, and has a single node as starting point, which is called root. The tree is a hierarchical structure that starts at the root node. The end nodes of a tree are called leaves. Fig. [3.23](#page-35-2) shows and example of a tree. The tree represents an Amalthea system model including its nested sub-models (software, hardware, ...) and model elements.

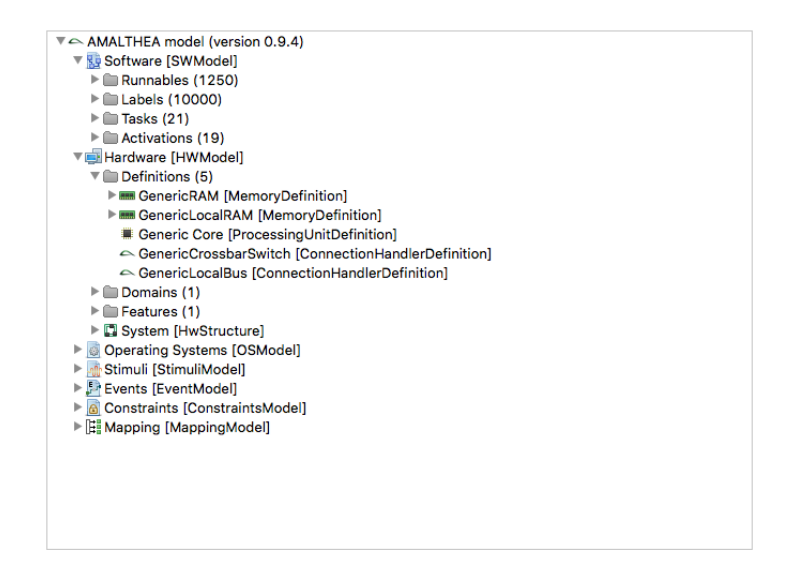

<span id="page-33-0"></span>Figure 3.18: Example of Tree represented as Indented List

**Network.** A Network is a special type of directed graph. It has usually weighted edges, but in contrast to a tree, it has no topological restrictions. The graph in Fig. [3.19](#page-34-0) shows a Network on Chip (NoC) as an example of a network graph. A NoC has a specific topology which describes the structure of the Network, in this case a mesh structure. The graph shows the connection between the cores via network interfaces and routers.

#### **Graph Layout**

There are many different layouts for the visualization of graphs. In the following paragraphs, three example layouts are described.

**Radial.** The nodes are arranged in circles around a focus node. It is usually used in an interactive visualization, where a user can choose the focus node. Fig. [3.20](#page-34-1) shows an example for the radial layout.

**Circular.** In a circular layout, the nodes are arranged in a circles. The space between the nodes is usually evenly. Fig. [3.21](#page-34-2) shows an example of the circular layout.

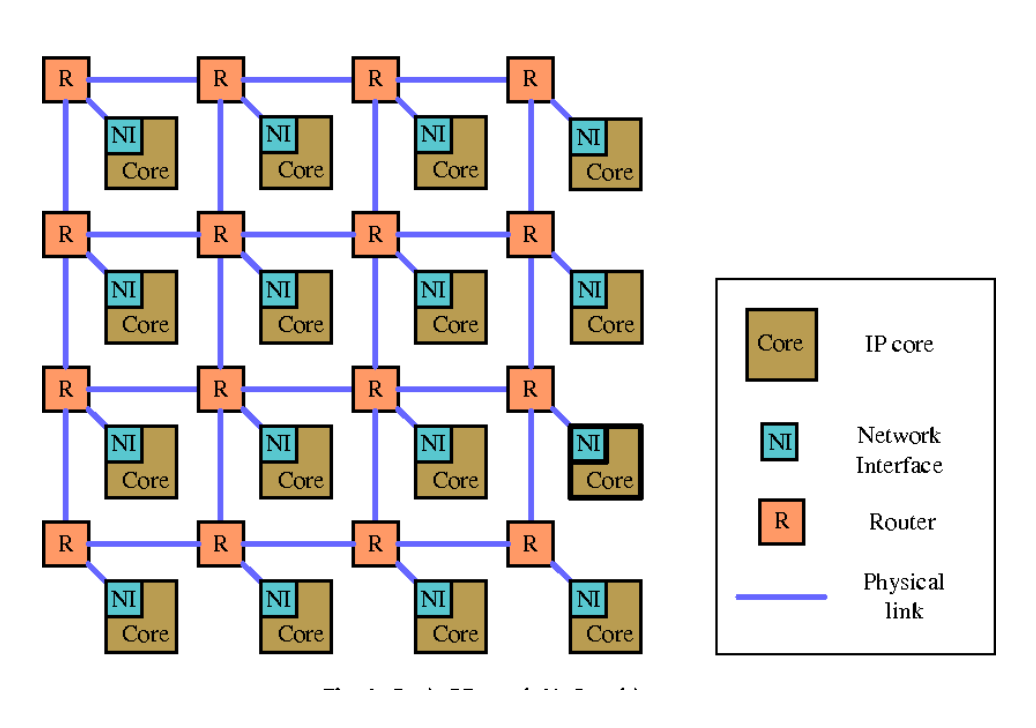

<span id="page-34-0"></span>Figure 3.19: Example of a Network, Liu et al. [\[LGY12\]](#page-56-7)

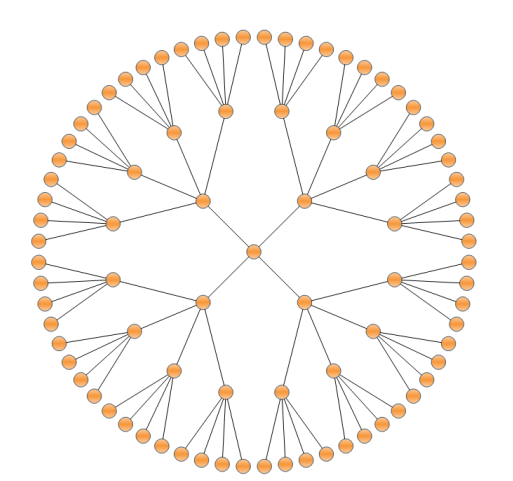

<span id="page-34-1"></span>Figure 3.20: Example of Radial Graph Layout

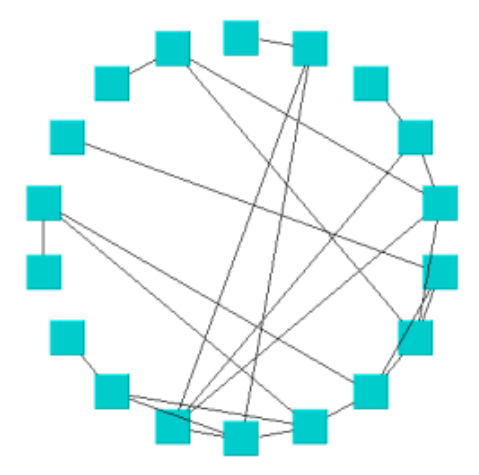

<span id="page-34-2"></span>Figure 3.21: Example of Circular Graph Layout

**Adjacency Matrix.** The adjacency matrix represents a graph as matrix. The rows represent edges leaving the node and the columns represents edges entering a node. The structure is used for storing and processing a graph on a computer. Fig. [3.22](#page-35-1) shows an example adjacency matrix.

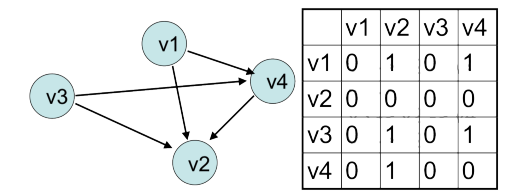

<span id="page-35-1"></span>Figure 3.22: Example of an Adjacency Matrix

**Tree Layouts.** Trees are hierarchal structures with a root node. Every node can have multiple child nodes and with every refinement of a node the tree becomes larger. The following three layouts are examples to visualize trees. Fig. [3.24](#page-35-3) shows a **note diagram**, which is a simple visualization of a tree. The starting point is the root node, which is refined vertically or horizontally layer for layer. A more complex visualization is the **tree-map** shown in Fig. [3.18.](#page-33-0) A tree-map is used to visualize a hierarchical structure. The different nodes are represented as nested rectangles. The size of the rectangles represents the value of the data element. A tree-map can be used to compare different structured information by the size of data elements. The last example in Fig. [3.23](#page-35-2) shows a tree represented as **indented lists**. The Tree is build vertical and every new layer is indented on the horizontal. The examples in the Figure represents an Amalthea model used in PANORAMA.

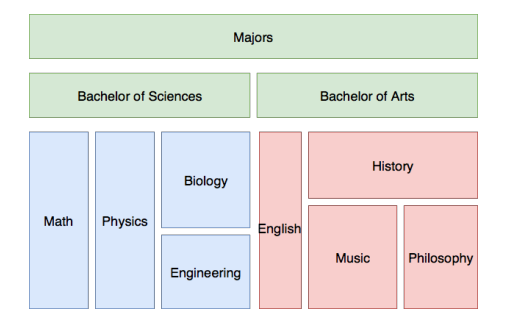

<span id="page-35-2"></span>Figure 3.23: Example of Tree represented as Tree Map Figure 3.24: Example of a Node Tree

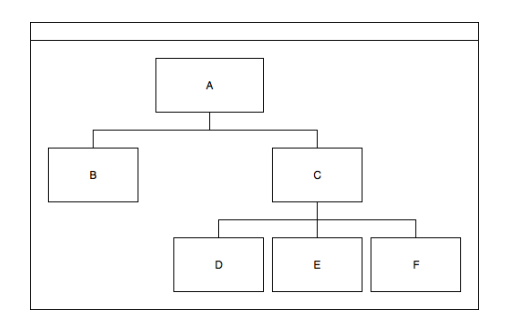

<span id="page-35-3"></span>

#### <span id="page-35-0"></span>**3.1.3 Tools for Assessment**

A variety of tools exist that implement e.g. graphs for assessing analysis results, executions, dumps, application behavior, and other aspects that are relevant in developing multi- and many core systems. Two tools that integrate a variety of views, charts, graphs, diagrams, metrics, and various other visualization techniques to extract information from traces and logs is realized by Eclipse Trace Compass (cf. Fig [3.25\)](#page-36-0) and the App4MC Task Visualizer (cf. Fig [3.26\)](#page-36-1).

Eclipse Trace Compass [\[Ecl20\]](#page-56-8) is a Java-based open-source tool that allows displaying and analyzing any kind of logs or traces. It provides support for a large number of trace formats,

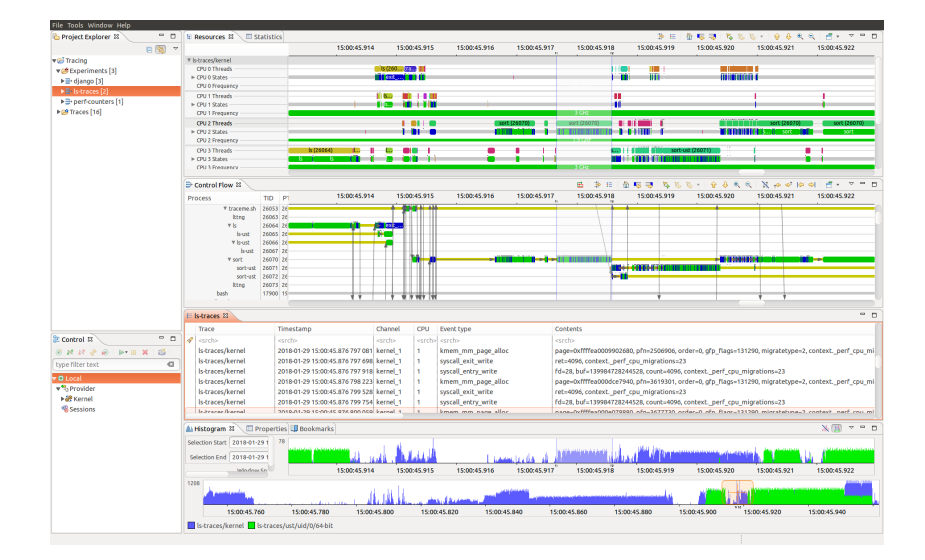

<span id="page-36-0"></span>Figure 3.25: Example of Trace Compass usage for kernel analysis [\[Ecl20\]](#page-56-8)

such as Common Trace Format (CTF), allowing to inspect Linux LTTng kernel traces as well as bare metal traces, GDB traces, and hardware traces. Especially its support for the Best Trace Format (BTF) for OSEK, along with features for e.g. Latency and Critical Path analysis along with Real-Time deadline investigation makes it especially applicable for the automotive domain.

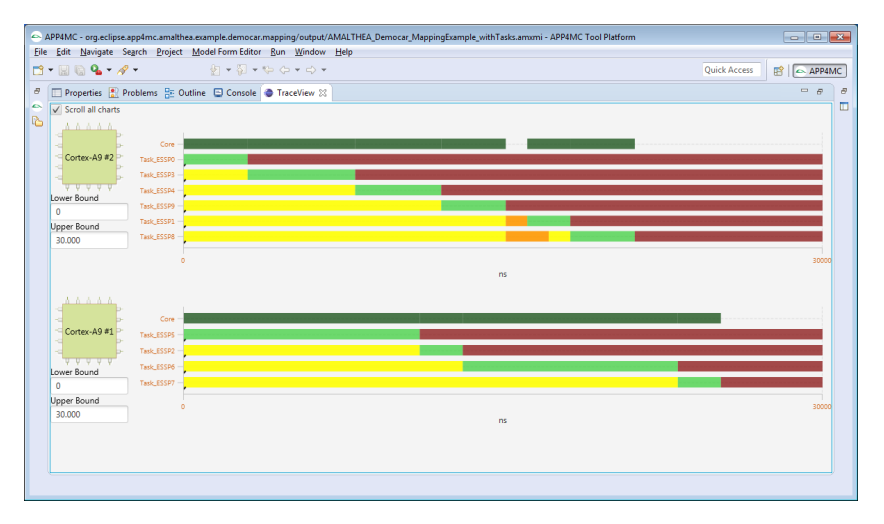

<span id="page-36-1"></span>Figure 3.26: Gantt-Chart illustrating the execution of 10 tasks on a dual-core ECU

The App4MC Task Visualizer [\[App\]](#page-56-2) is a tool for visualizing the execution of tasks along with their states and state changes on the resp. executing cores. In order to execute the task visualizer, it is necessary to describe the overall system in terms of an AMALTHEA Model file. The minimal amount of information consists of a Software Model, Hardware Model, and Mapping Model denoting the specifying the deployment of software to hardware, allowing its usage in early design phases without any dine-grained knowledge of implementation details.

For an overview on additional tools that can also be used for assessing e.g. analysis results,

such as the commercial INCHRON or Vector Tools, we refer to the State of the Art section in [\[PAN20\]](#page-56-9).

#### <span id="page-37-0"></span>**3.2 Failure Propagation Visualization**

As described in delivery D3.1, in the context of PANORAMA, we are also focusing on fault propagation modeling and analysis, specifically applying the FMEA and FTA techniques. The goal in this step is to create one or more views that represent FMEA, FTA as well as the propagation of modeled system failures. Figure [3.27](#page-37-2) shows graphical examples of the outcome of the system safety analysis process.

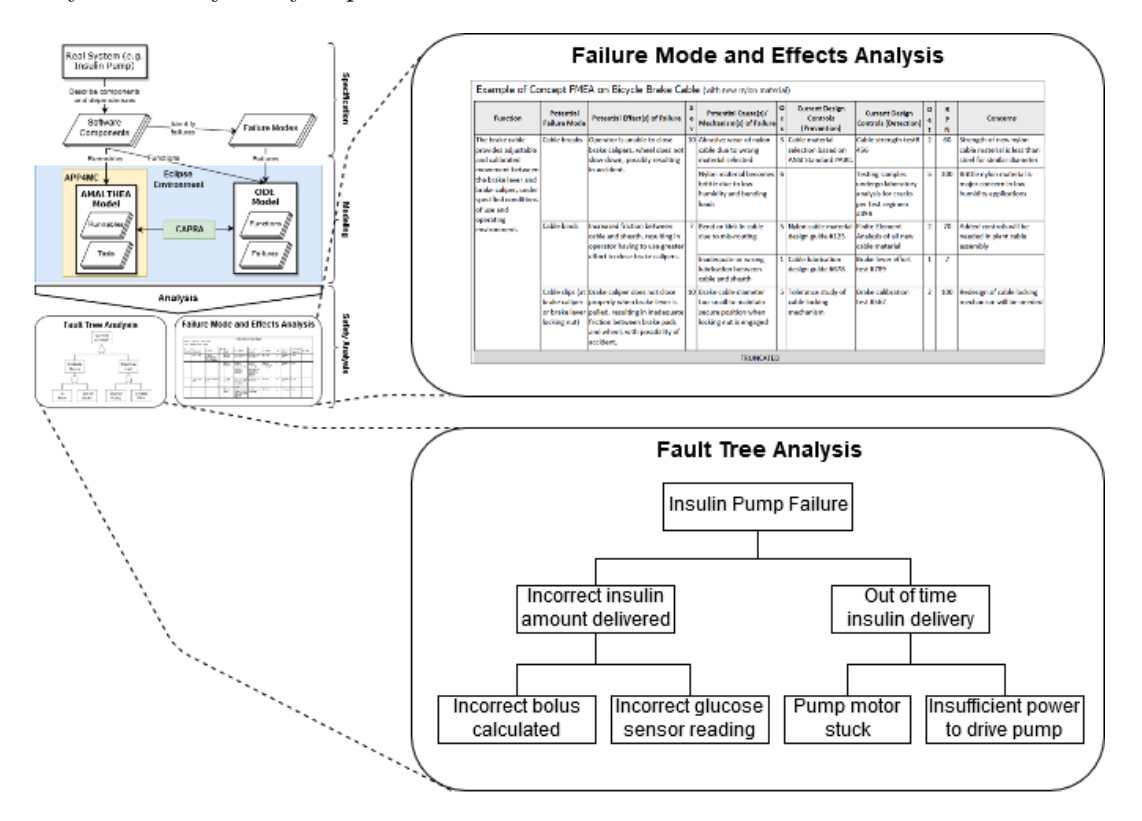

<span id="page-37-2"></span>Figure 3.27: System Safety Analysis Process Representation

#### <span id="page-37-1"></span>**3.2.1 Safety Modelling Process**

In our Safety Analysis process proposal the cycle starts with the construction of the ODE and AMALTHEA models with the specification of Critical Functions, Failures and Runnables.

Figure [3.28](#page-38-0) represents an ODE model for the Insulin Pump case study and Figure [3.29](#page-38-1) refers us to the mapping of Runnables within the AMALTHEA model.

**FTA** Using the ODE FailureLogic model we can create an abstract view of an FTA through the FaultTree, FailureModel, Cause, and Failure classifiers as shown in Figure [3.30.](#page-38-2)

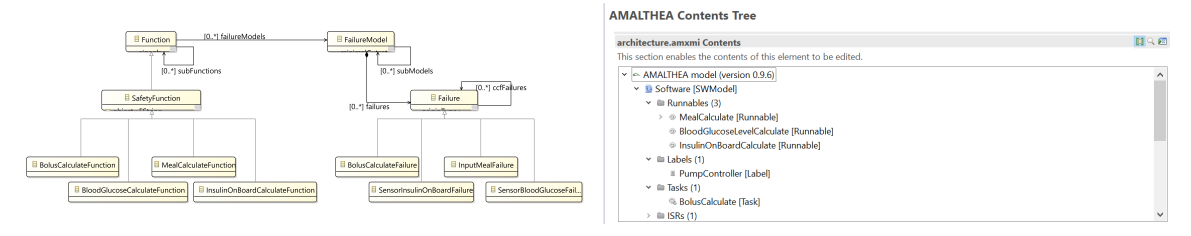

<span id="page-38-1"></span><span id="page-38-0"></span>Figure 3.28: Insulin Pump Systems ODE Model Figure 3.29: Insulin Pump Amalthea Software Model

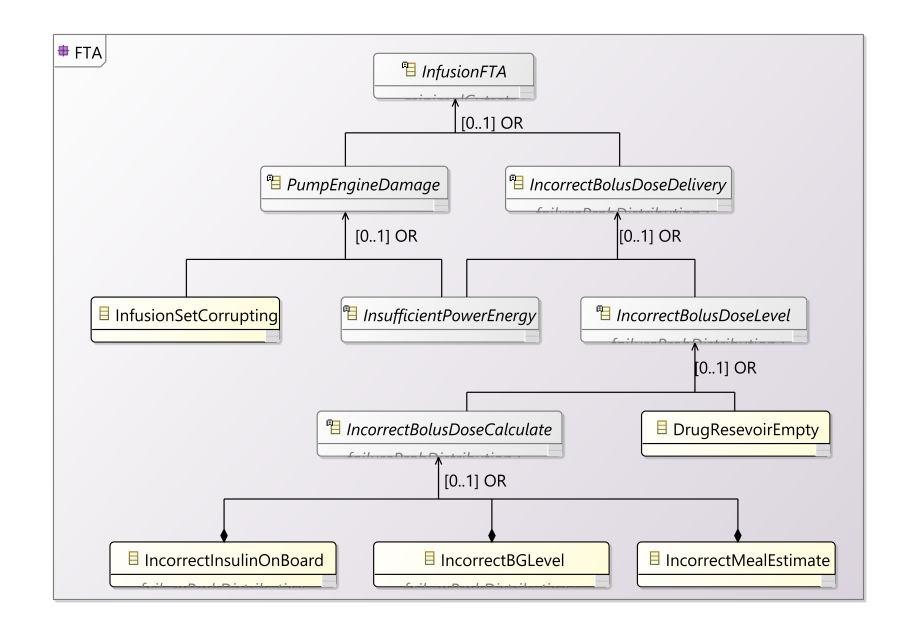

<span id="page-38-2"></span>Figure 3.30: Insulin Pump - Fault Tree Analysis

**FMEA** Although an FMEA is commonly represented through a table for this work, our visualization approach consists of ODE model class diagrams with a list of failure modes. Figure [3.31](#page-39-1) shows a generic case study of an Insulin Pump System.

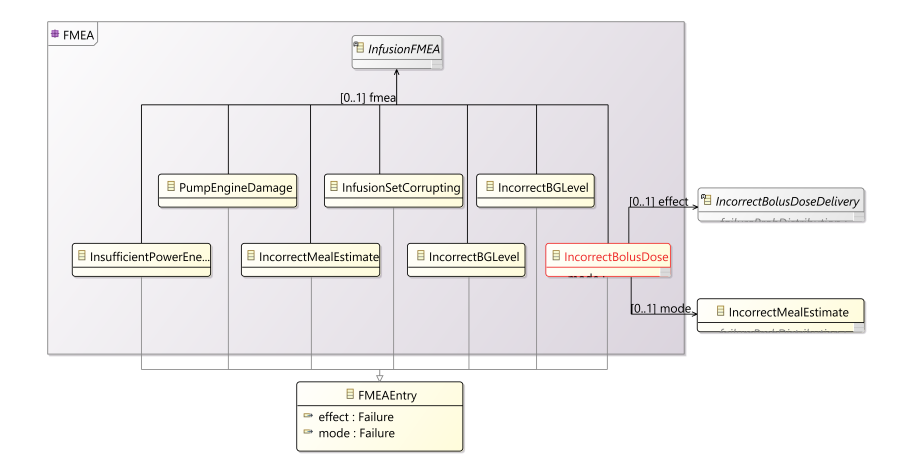

<span id="page-39-1"></span>Figure 3.31: Insulin Pump - Failure Mode and Effects Analysis

#### <span id="page-39-0"></span>**3.2.2 Conclusion**

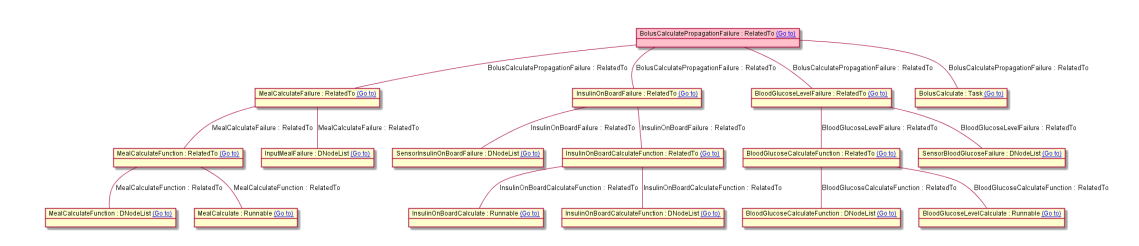

<span id="page-39-2"></span>Figure 3.32: Insulin Pump - Failure Propagation Model

Our approach uses the APP4MC tool in conjunction with other Eclipse Environment plugins like Capra (Figure [3.32\)](#page-39-2) to enable the construction and analysis of critical heterogeneous systems. Here our main focus is not on building an Amalthea model, but on the relationship of its components to the critical functions of a system for mapping and representing failure modes and their propagation analysis. For this, we use ODE component modeling. Importantly, at this time of prospecting, we still have models at a high level of abstraction. However, as future work, we will make possible a more definite view of modes and fault propagation through graphs and tables representing FMEAs and FTAs.

### <span id="page-40-0"></span>**4 Overview of Visualization Frameworks**

This chapter summarizes the major capabilities and specifications of common visualization frameworks. The goal is to provide an overview about the possible visualizations and first characteristics that can be used in further analysis and the decision process, i.e. which framework should be used to implement the use cases from Chapter [2](#page-8-0) and the visualization techniques in Chapter [3.](#page-25-0)

The reminder of this chapter is divided into two sections. Section [4.1](#page-40-1) presents the supported visualization techniques for every framework w.r.t. to the visualization techniques previously discussed in Section [3.1.](#page-25-1) A detailed summary on important characteristics, such as the license or specific requirements, are presented in Section [4.2.](#page-44-0)

#### <span id="page-40-1"></span>**4.1 Supported Visualization Techniques**

As seen in Chapter [3,](#page-25-0) there are many visualization techniques that are important for the visualization of analyses and assessment results. Table [4.1](#page-41-0) shows the overview of the analyzed frameworks and their support for the visualization techniques discussed in Section [4.1.](#page-40-1) The first group of columns presents a framework's support for the following charts:

- Scatter Plot
- Line Plot
- Step Chart
- Bar Chart
- Stack Series
- Pie Chart
- Histogram
- Bubble Chart
- Area Chart
- Spider Chart or Radar Graph

The second group of columns in Table [4.1](#page-41-0) focuses on possible visualization techniques for complex structures. These structures are used to represent data and their relationships in a structured way. A well known example for such structures is the *Unified Modeling Language (UML)*. Besides common models like the UML, the table contains general structures like graphs and trees. Both structures consist of nodes and their relationship. While trees are used to represent data in a strict hierarchical structure, graphs are used to visualized models of networks. The major difference among those two is that a tree always need to be connected and can never have loops.

The third and final group of columns shows different layouts for the visualization of a graph or a tree. The frameworks can automatically order the graph into the specified layout. For example, the radial layout is used to visualize trees. The layout starts with the root in the center of a circle and every new layer of the tree is ordered in a new circle around the preview layer.

<span id="page-41-0"></span>

|                                           |              | $2\mathrm{D}$ |                   |             |                           |             |             |                     |             |                             | $Com-$<br>mon<br>Graphs |                |              |             |             |                             |                            | ${\bf Struc}$<br>tures |              |             |                 |               |                  |  |  |
|-------------------------------------------|--------------|---------------|-------------------|-------------|---------------------------|-------------|-------------|---------------------|-------------|-----------------------------|-------------------------|----------------|--------------|-------------|-------------|-----------------------------|----------------------------|------------------------|--------------|-------------|-----------------|---------------|------------------|--|--|
| Frame-<br>work                            | Scatter Plot | Line Plot     | <b>Step Chart</b> | Bar Chart   | <b>Stack Series Chart</b> | Pie Chart   | Histogram   | <b>Bubble Chart</b> | Area Chart  | Spider Chart or Radar Graph | <b>UML</b>              | $_{\rm SysML}$ | ${\bf Gant}$ | Mindmap     | <b>WBS</b>  | Entity Relationship Diagram | Undirected Graph           | Directed Graph         | Cyclic Graph | Tree        | Circular Layout | Radial Layout | Adjacency Matrix |  |  |
| PlantUML                                  |              |               |                   |             |                           |             |             |                     |             |                             | $\mathbf x$             |                | $\mathbf X$  | $\mathbf x$ | $\mathbf x$ | $\mathbf x$                 | $\mathbf x$                | $\mathbf x$            | $\mathbf x$  | $\mathbf x$ |                 |               |                  |  |  |
| $\ensuremath{\mathrm{SWTC}}\xspace$ harts | $\mathbf x$  | $\mathbf x$   | $\mathbf x$       | $\mathbf x$ | $\mathbf X$               |             |             | $\mathbf X$         | $\mathbf x$ |                             |                         |                |              |             |             |                             |                            |                        |              |             |                 |               |                  |  |  |
| Nebula Vi-<br>sualization<br>Widgets      | $\mathbf x$  | $\mathbf x$   | $\mathbf x$       |             |                           |             |             |                     |             |                             |                         |                | $\mathbf x$  |             |             |                             |                            |                        |              |             |                 |               |                  |  |  |
| mxGraph                                   |              |               |                   |             |                           |             |             |                     |             |                             | (x)                     |                |              |             | $\mathbf x$ | $\mathbf x$                 | $\mathbf x$                | $\mathbf x$            | $\mathbf x$  | $\mathbf x$ | $\mathbf x$     |               |                  |  |  |
| JGraphX                                   |              |               |                   |             |                           |             |             |                     |             |                             | (x)                     |                |              |             | $\mathbf x$ | $\mathbf x$                 | $\mathbf x$                | $\mathbf x$            | $\mathbf x$  | $\mathbf x$ | $\mathbf x$     |               |                  |  |  |
| Open-<br>${\rm chart2}$                   | $\mathbf x$  | $\mathbf x$   |                   | $\mathbf x$ | $\mathbf X$               | $\mathbf x$ |             |                     |             | $\mathbf x$                 |                         |                |              |             |             |                             |                            |                        |              |             |                 |               |                  |  |  |
| JGraphT                                   |              |               |                   |             |                           |             |             |                     |             |                             |                         |                |              |             |             |                             | $\parallel$<br>$\mathbf x$ | $\mathbf x$            | $\mathbf x$  | $\mathbf x$ |                 |               |                  |  |  |
| <b>JCharts</b>                            | $\mathbf x$  | $\mathbf x$   |                   | $\mathbf x$ | $\mathbf X$               | $\mathbf x$ |             |                     | $\mathbf x$ |                             | (x)                     |                |              |             |             |                             |                            |                        |              |             |                 |               |                  |  |  |
| $Cart2d$                                  | $\mathbf x$  | $\mathbf x$   | $\mathbf x$       | $\mathbf x$ | $\mathbf x$               | $\mathbf x$ |             |                     | $\mathbf x$ |                             |                         |                |              |             |             | $\left  \right $            |                            |                        |              |             |                 |               |                  |  |  |
| JChart2D                                  | $\mathbf x$  | $\mathbf x$   |                   | $\mathbf x$ |                           |             |             |                     |             |                             |                         |                |              |             |             |                             |                            |                        |              |             |                 |               |                  |  |  |
| <b>JCCKit</b>                             | $\mathbf x$  | $\mathbf x$   |                   | $\mathbf x$ | $\mathbf x$               |             |             |                     |             |                             |                         |                |              |             |             | $\frac{1}{2}$               |                            |                        |              |             |                 |               |                  |  |  |
| GRAL<br>Java<br>Graphing                  | $\mathbf x$  | $\mathbf x$   | $\mathbf x$       | $\mathbf x$ | $\mathbf X$               | $\mathbf X$ | $\mathbf x$ | $\mathbf x$         | $\mathbf x$ | $\mathbf x$                 |                         |                | $\mathbf x$  |             |             |                             |                            |                        |              |             |                 |               |                  |  |  |
| $JFreeChart$                              | $\mathbf x$  | $\mathbf x$   | $\mathbf x$       | $\mathbf x$ |                           | $\mathbf x$ | $\mathbf x$ |                     |             |                             |                         |                | $\mathbf x$  |             |             | $\overline{\mathbf{u}}$     |                            |                        |              |             |                 |               |                  |  |  |

Table 4.1: Overview of Frameworks w.r.t. supported Visualization Techniques

|                                               |              | 2D          |                   |             |                           |             |           |                     |             |                             |             | $Com-$<br>$_{\rm mon}$<br>Graphs |       |             |             |                             |                  | $Struc-$<br>tures |              |                       |                 |               |                  |  |  |
|-----------------------------------------------|--------------|-------------|-------------------|-------------|---------------------------|-------------|-----------|---------------------|-------------|-----------------------------|-------------|----------------------------------|-------|-------------|-------------|-----------------------------|------------------|-------------------|--------------|-----------------------|-----------------|---------------|------------------|--|--|
| Frame-<br>work                                | Scatter Plot | Line Plot   | <b>Step Chart</b> | Bar Chart   | <b>Stack Series Chart</b> | Pie Chart   | Histogram | <b>Bubble Chart</b> | Area Chart  | Spider Chart or Radar Graph | <b>UMI</b>  | SysML                            | Gantt | Mindmap     | <b>WBS</b>  | Entity Relationship Diagram | Undirected Graph | Directed Graph    | Cyclic Graph | $\operatorname{Tree}$ | Circular Layout | Radial Layout | Adjacency Matrix |  |  |
| FX-<br>Diagram                                |              |             |                   |             |                           |             |           |                     |             |                             |             |                                  |       |             |             |                             | $\mathbf x$      | $\mathbf x$       |              | $\mathbf x$           |                 |               |                  |  |  |
| hallvard<br>plantUML                          |              |             |                   |             |                           |             |           |                     |             |                             | $\mathbf x$ |                                  |       |             |             |                             |                  |                   |              |                       |                 |               |                  |  |  |
| Sprotty-<br>theia                             |              |             |                   |             |                           |             |           |                     |             |                             |             |                                  |       |             |             |                             | $\mathbf x$      | $\mathbf x$       | $\mathbf x$  | $\mathbf x$           |                 |               |                  |  |  |
| $JavaFX -$<br>Charts                          | $\mathbf x$  | $\mathbf x$ | $\mathbf x$       | $\mathbf x$ | $\mathbf x$               | $\mathbf X$ |           | $\mathbf X$         | $\mathbf x$ |                             |             |                                  |       |             |             |                             |                  |                   |              |                       |                 |               |                  |  |  |
| Zest                                          |              |             |                   |             |                           |             |           |                     |             |                             |             |                                  |       | $\mathbf x$ | $\mathbf x$ | $\mathbf x$                 | $\mathbf x$      | $\mathbf x$       | $\mathbf x$  | $\mathbf x$           |                 | $\mathbf x$   |                  |  |  |
| Gef                                           |              |             |                   |             |                           |             |           |                     |             |                             |             |                                  |       | $\mathbf x$ | $\mathbf x$ | $\mathbf x$                 | $\mathbf x$      | $\mathbf x$       | $\mathbf x$  | $\mathbf x$           |                 | $\mathbf x$   |                  |  |  |
| Sirius                                        |              |             |                   |             |                           |             |           |                     |             |                             | $\mathbf x$ | $\mathbf x$                      |       |             | $\mathbf x$ | $\mathbf X$                 | $\mathbf x$      | $\mathbf x$       | $\mathbf x$  | $\mathbf x$           |                 |               |                  |  |  |
| Graphviz                                      |              |             |                   |             |                           |             |           |                     |             |                             |             |                                  |       |             |             |                             | $\mathbf x$      | $\mathbf x$       | $\mathbf x$  | $\mathbf x$           | $\mathbf x$     | $\mathbf x$   | $(\mathbf{x})$   |  |  |
| Axiis                                         | $\mathbf x$  | $\mathbf x$ |                   | $\mathbf x$ | $\mathbf X$               | $\mathbf x$ |           | $\mathbf x$         | $\mathbf x$ |                             |             |                                  |       |             |             |                             |                  |                   |              |                       |                 |               |                  |  |  |
| birdeye                                       | $\mathbf x$  | $\mathbf x$ |                   | $\mathbf x$ | $\mathbf x$               | $\mathbf x$ |           |                     | $\mathbf x$ |                             |             |                                  |       |             |             |                             | $\mathbf x$      | $\mathbf x$       |              | $\mathbf x$           | $\mathbf x$     | $\mathbf x$   |                  |  |  |
| Flare                                         | $\mathbf x$  | $\mathbf x$ |                   | $\mathbf x$ |                           |             |           |                     | $\mathbf x$ |                             |             |                                  |       |             |             |                             | $\mathbf X$      | $\mathbf x$       |              | $\mathbf x$           | $\mathbf x$     | $\mathbf x$   |                  |  |  |
| Gephi                                         |              |             |                   |             |                           |             |           |                     |             |                             |             |                                  |       |             |             |                             | $\mathbf x$      | $\mathbf x$       |              |                       | $\mathbf x$     | $\mathbf x$   |                  |  |  |
| Improvise                                     | $\mathbf x$  | $\mathbf x$ |                   | $\mathbf x$ |                           |             |           |                     | $\mathbf x$ |                             |             |                                  |       |             |             | $\mathbf{H}$                |                  |                   |              | $\mathbf x$           | $\mathbf x$     | $\mathbf x$   |                  |  |  |
| The<br>InfoVis<br>Toolkit                     | $\mathbf x$  | $\mathbf x$ |                   | $\mathbf x$ | $\mathbf x$               |             |           |                     |             |                             |             |                                  |       |             |             |                             |                  |                   |              | $\mathbf x$           | $\mathbf x$     |               | $\mathbf x$      |  |  |
| $\rm JIT$<br>JavaScript<br>InfoVis<br>Toolkit |              |             |                   |             | $\mathbf x$               |             |           |                     | $\mathbf X$ |                             |             |                                  |       |             |             |                             |                  |                   |              | $\mathbf x$           |                 | X             |                  |  |  |
| $\rm JUNG$                                    |              |             |                   |             |                           |             |           |                     |             |                             |             |                                  |       |             |             |                             |                  |                   |              | $\mathbf X$           | $\mathbf X$     |               |                  |  |  |
| NetworkX                                      |              |             |                   |             |                           |             |           |                     |             |                             |             |                                  |       |             |             |                             |                  |                   |              |                       | $\mathbf x$     |               |                  |  |  |
| ${\bf R}$                                     | $\mathbf x$  | $\mathbf x$ |                   | $\mathbf x$ | $\mathbf x$               | $\mathbf x$ |           |                     |             |                             |             |                                  |       |             |             |                             |                  |                   |              |                       |                 |               |                  |  |  |

Overview of Frameworks w.r.t. supported Visualization Techniques

|                                                                                           | 2D                    |             |                   |             |                           |             |             |                     |             |                                | Com-<br>mon | Graphs |             |         |            |                             | tures            | Struc-         |              |             |                 |               |                  |
|-------------------------------------------------------------------------------------------|-----------------------|-------------|-------------------|-------------|---------------------------|-------------|-------------|---------------------|-------------|--------------------------------|-------------|--------|-------------|---------|------------|-----------------------------|------------------|----------------|--------------|-------------|-----------------|---------------|------------------|
| Frame-<br>work                                                                            | Scatter Plot          | Line Plot   | <b>Step Chart</b> | Bar Chart   | <b>Stack Series Chart</b> | Pie Chart   | Histogram   | <b>Bubble Chart</b> | Area Chart  | Chart or Radar Graph<br>Spider | <b>UML</b>  | SysML  | Gantt       | Mindmap | <b>WBS</b> | Entity Relationship Diagram | Undirected Graph | Directed Graph | Cyclic Graph | Tree        | Circular Layout | Radial Layout | Adjacency Matrix |
| Tulip                                                                                     | $\mathbf x$           |             |                   |             |                           |             |             |                     |             |                                |             |        |             |         |            |                             | $\mathbf x$      | $\mathbf x$    |              | $\mathbf x$ | $\mathbf x$     |               |                  |
| VisAD-<br>Visualiza-<br>tion for<br>Algorithm<br>Develop-<br>$\mathop{\rm ment}\nolimits$ | $\mathbf x$           | $\mathbf x$ |                   |             |                           |             |             |                     |             |                                |             |        |             |         |            |                             |                  |                |              |             |                 |               |                  |
| Wilmas-<br>cope<br>3D                                                                     |                       |             |                   |             |                           |             |             |                     |             |                                |             |        |             |         |            |                             |                  | $\mathbf X$    |              |             |                 |               |                  |
| Google Vis                                                                                | $\mathbf x$           | $\mathbf X$ | $\mathbf X$       | $\mathbf x$ | $\mathbf X$               | $\mathbf x$ | $\mathbf x$ | $\mathbf x$         | $\mathbf x$ |                                |             |        | $\mathbf x$ |         |            |                             |                  |                |              |             |                 |               |                  |
| ${\rm ELK}$                                                                               |                       |             |                   |             |                           |             |             |                     |             |                                |             |        |             |         |            |                             | $\mathbf x$      | $\mathbf x$    | $\mathbf x$  | $\mathbf x$ | $\mathbf x$     | $\mathbf x$   |                  |
| Xchart                                                                                    | $\mathbf x$           | $\mathbf x$ |                   | $\mathbf x$ | $\mathbf x$               | $\mathbf x$ | $\mathbf x$ | $\mathbf x$         | $\mathbf x$ | $\mathbf x$                    |             |        |             |         |            | $\frac{1}{2}$               |                  |                |              |             |                 |               |                  |
|                                                                                           | Deprecated Frameworks |             |                   |             |                           |             |             |                     |             |                                |             |        |             |         |            |                             |                  |                |              |             |                 |               |                  |
| LiveGraph                                                                                 |                       |             |                   |             |                           |             |             |                     |             |                                |             |        |             |         |            |                             |                  |                |              |             |                 |               |                  |
| charts4j                                                                                  | $\mathbf x$           | $\mathbf x$ |                   | $\mathbf x$ |                           | $\mathbf x$ |             |                     |             | $\mathbf x$                    |             |        |             |         |            |                             |                  |                |              |             |                 |               |                  |

Overview of Frameworks w.r.t. supported Visualization Techniques

### <span id="page-44-0"></span>**4.2 Major Characteristics**

This section presents the major characteristics of the frameworks highlights these in Table [4.2.](#page-45-0) Similar to the previous section, the characteristics are used to identify if a framework's capabilities allow a feasible implementation of the use cases previously discussed in Chapter [2.](#page-8-0)

The first column of the table highlights a framework's support for additional layout algorithms. For example, the framework *Graphviz* offers many different layouts or layout filters to enhance the the automatic visualization of structures.

The second column represents the last update of the framework. For an faster overview the time stamp is color coded:

- Green: Last update was performed within the last 3 years
- Orange: Last update was performed more then 3, but lest then 8 years ago
- Red: Last update was performed more than 8 years ago

The third column shows the license of a framework.

- Green highlighted licenses are compatible to the Eclipse Public License (EPL) and henceforth can be directly integrated in an future implementation.
- Orange highlighted need further processing before an integration into an implementation.
- Unmarked licenses need to be further investigated during the deeper analysis of the frameworks.

The *Other Features* column contains a list of all additional features of a framework that provide helpful functionality. For example, the framework *Gephi* supports the import of CSV-files.

The *Requirements* column contains specific information about required frameworks or versions for an integration. These requirements could be the *JDK* version or third party frameworks like *graphiviz*, which is required for the layout.

For further investigation the *EPL and GPL Problem*<sup>[1](#page-44-1)</sup> is highlighted in a column. These two licenses are at first not compatible, but there are some solution to handle the incompatibility with some extra effort.

Finally, the last column contains general comments for a framework.

Since the frameworks *LiveGraph* and *charts4j* are already identified as deprecated, we have marked those as unsuitable for an further implementation at the end of the table.

<span id="page-44-1"></span> $^{\rm 1}$  <https://www.eclipse.org/legal/epl-2.0/faq.php#h.sfzscklic49g>

<span id="page-45-0"></span>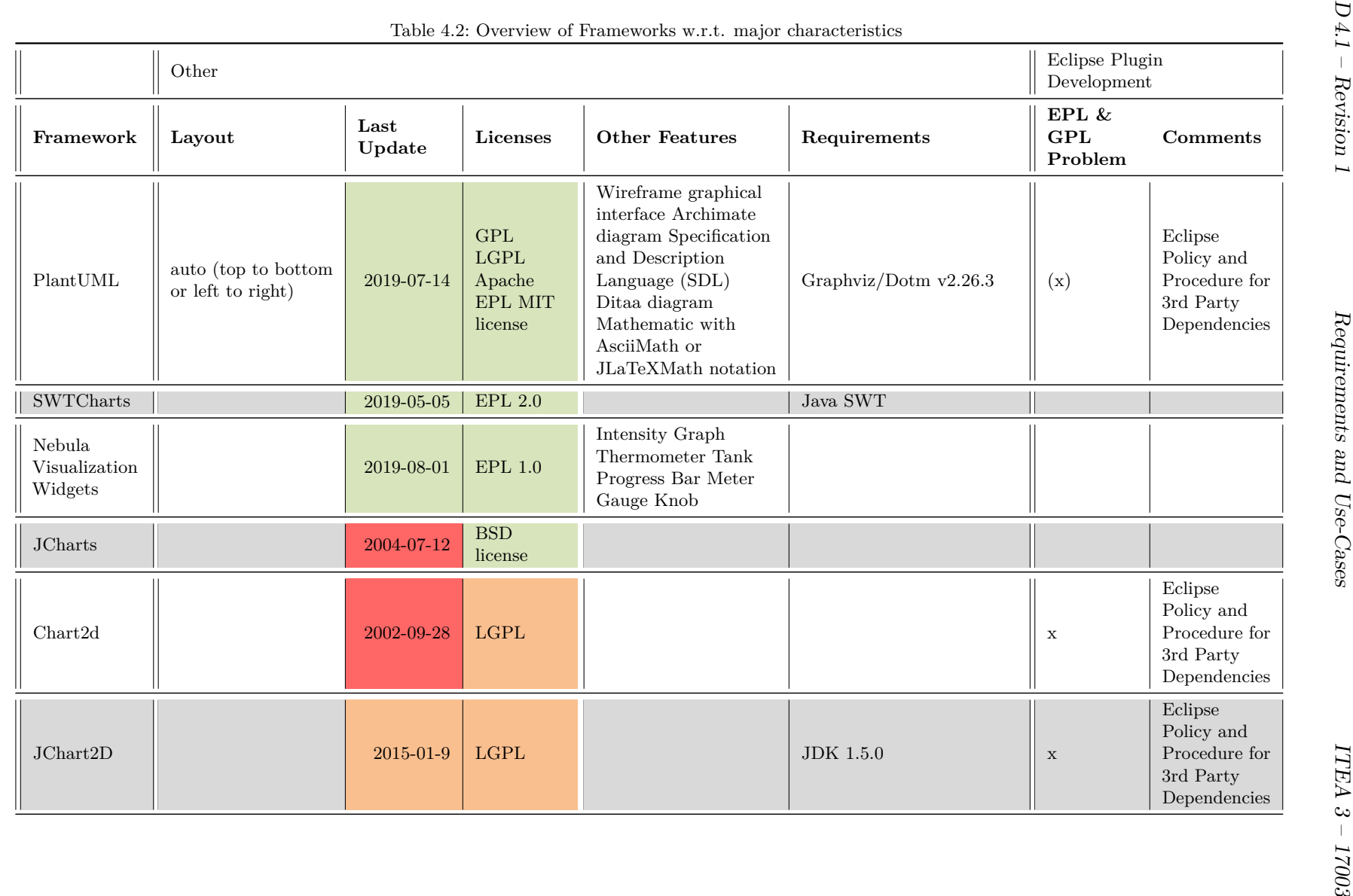

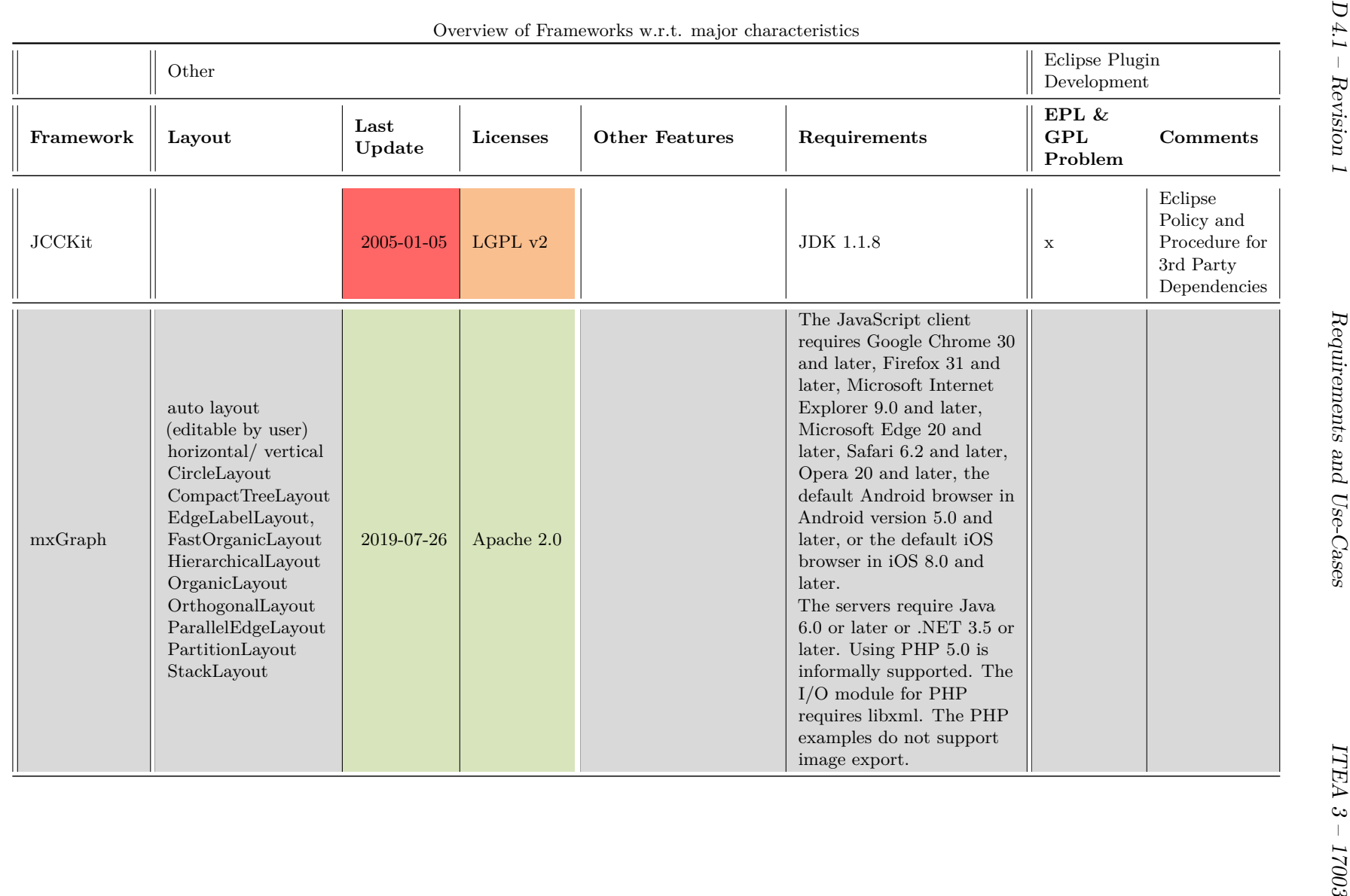

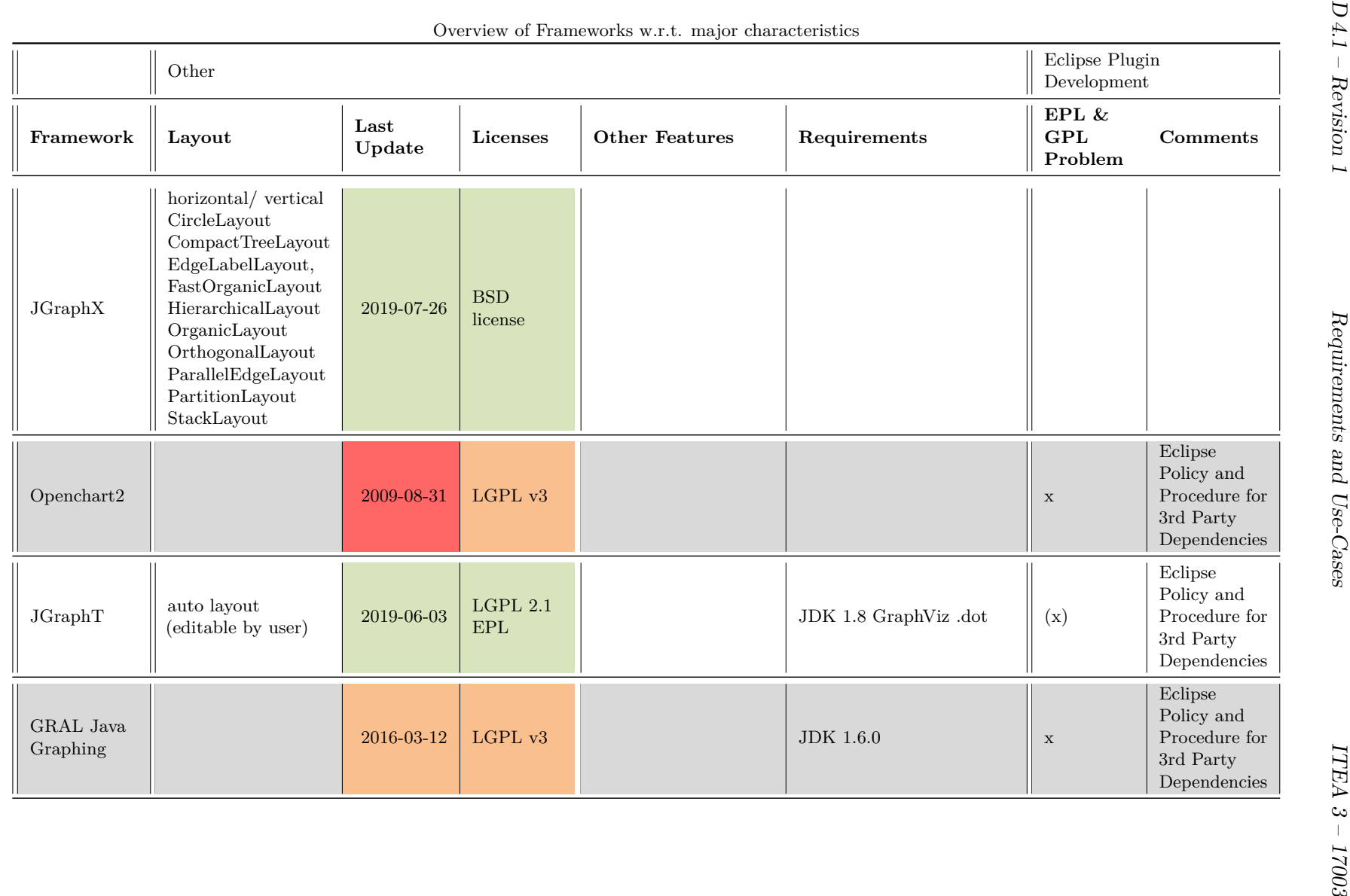

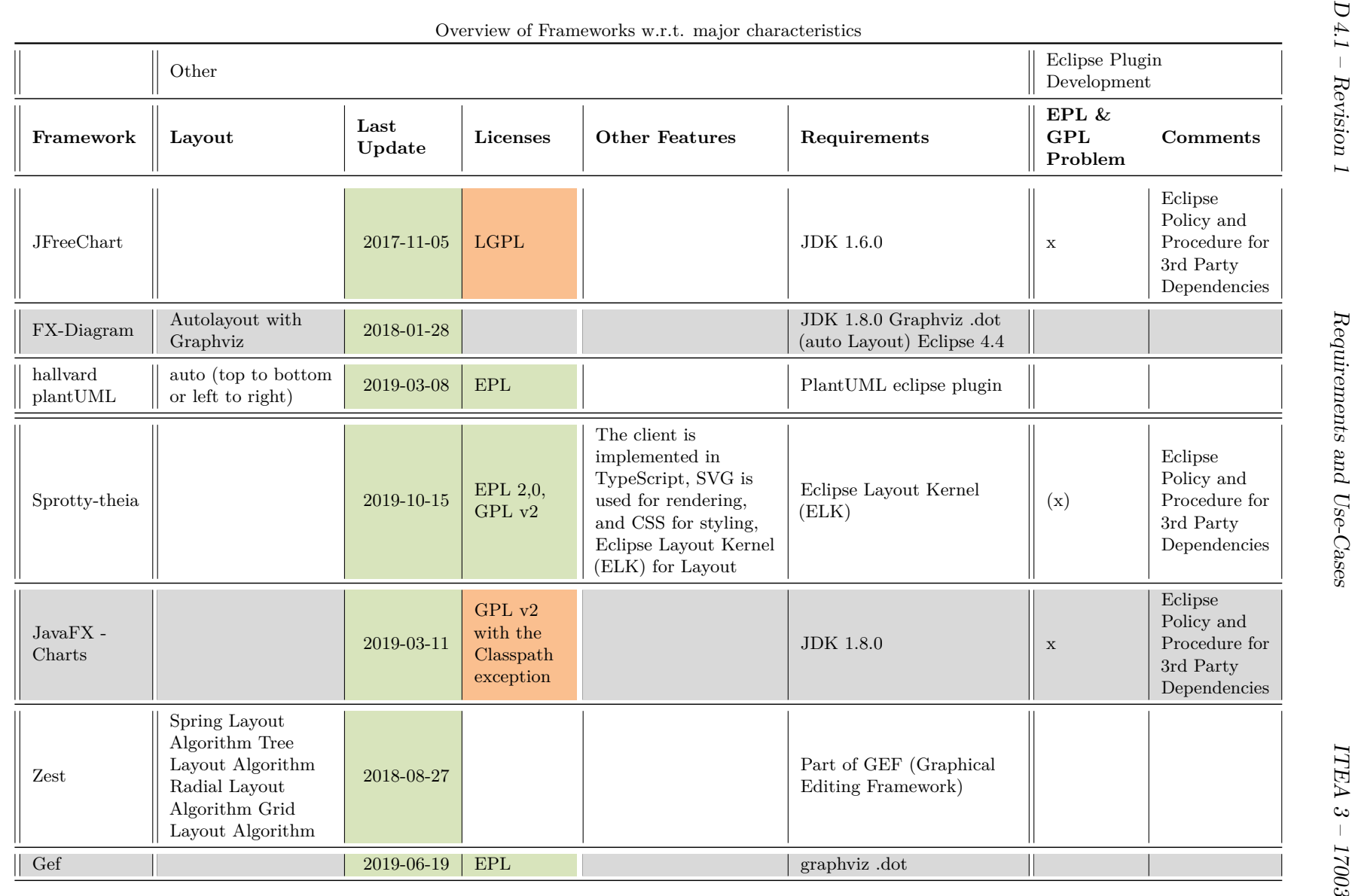

 $42\,$ 

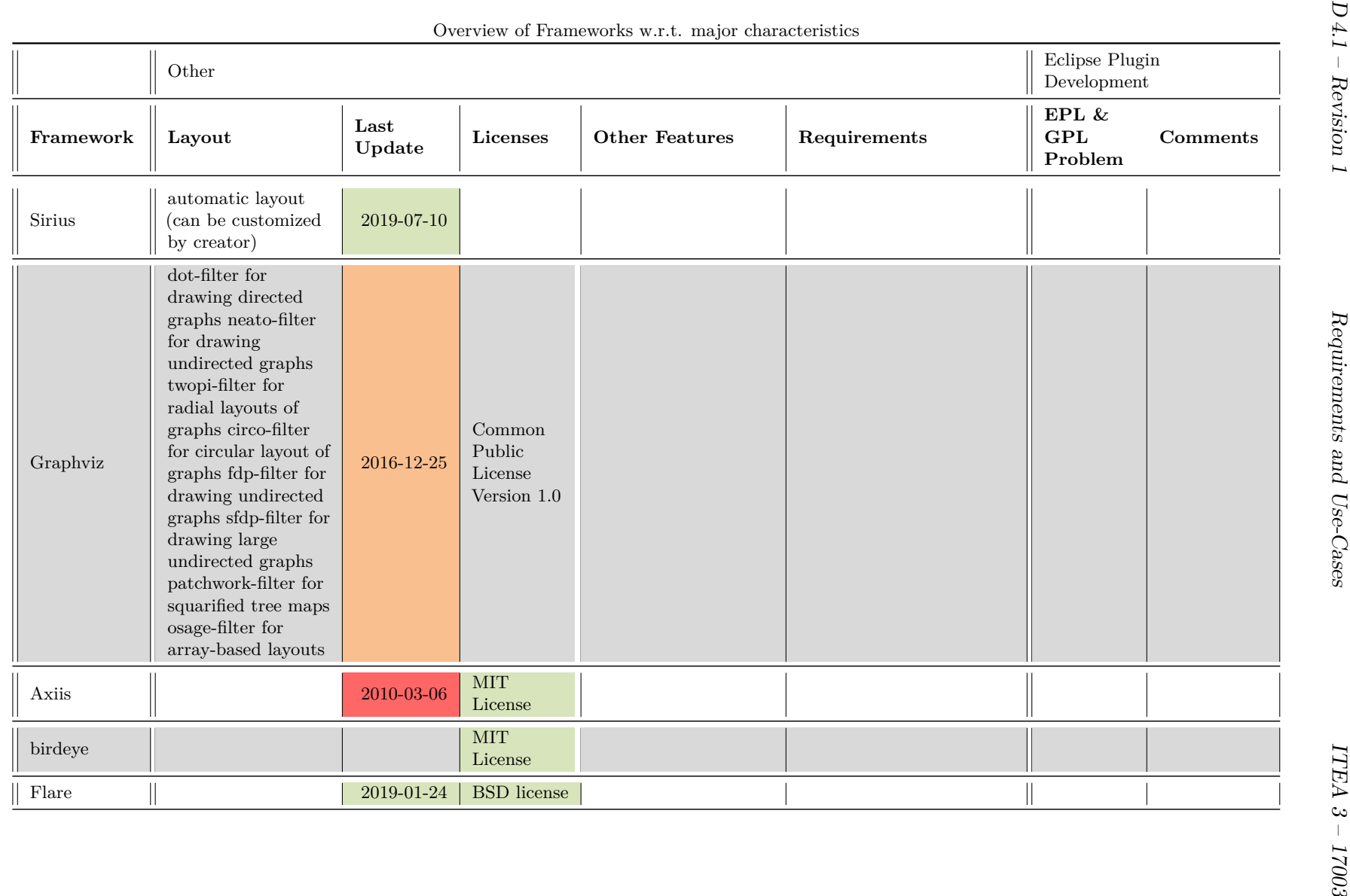

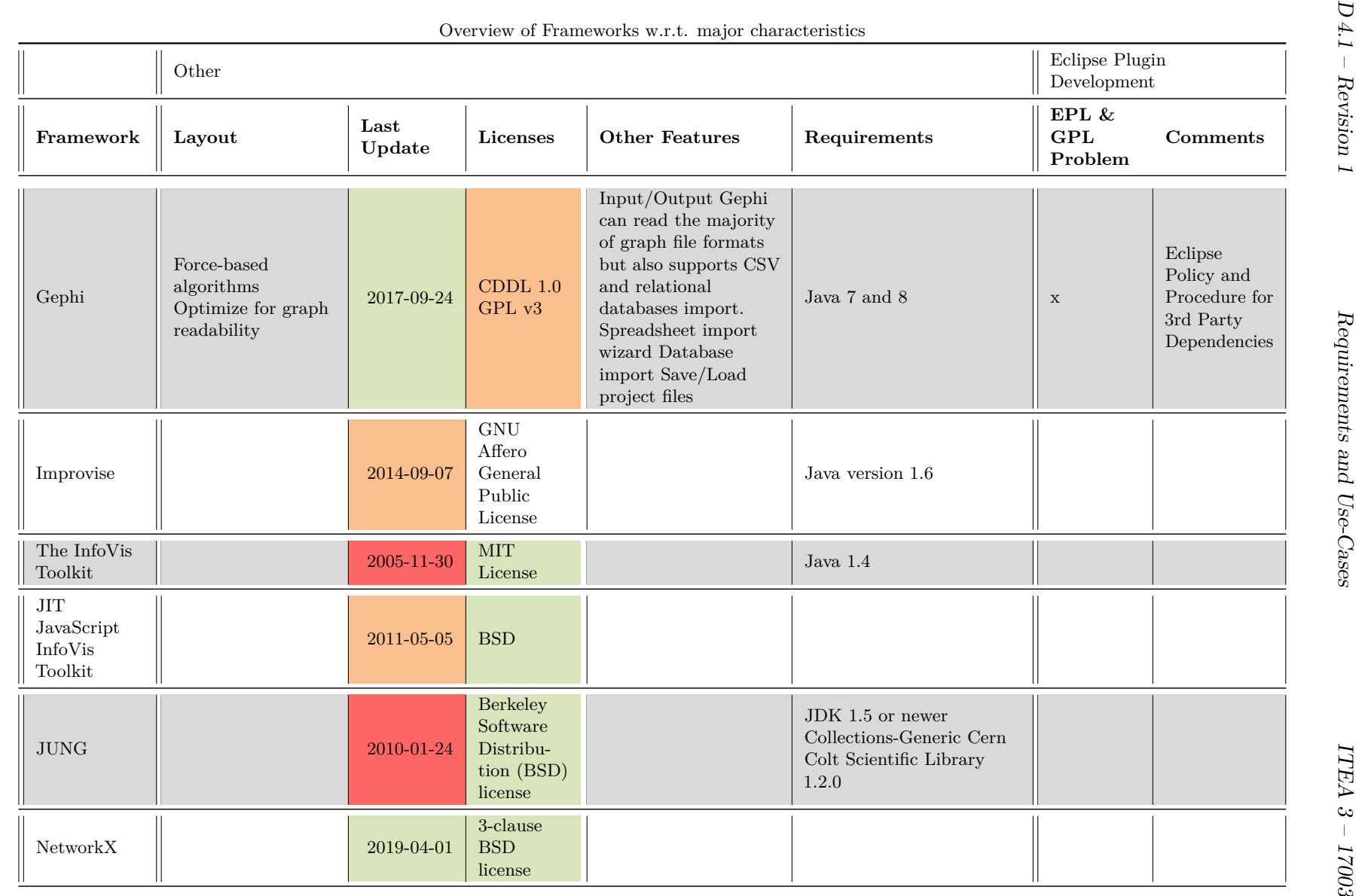

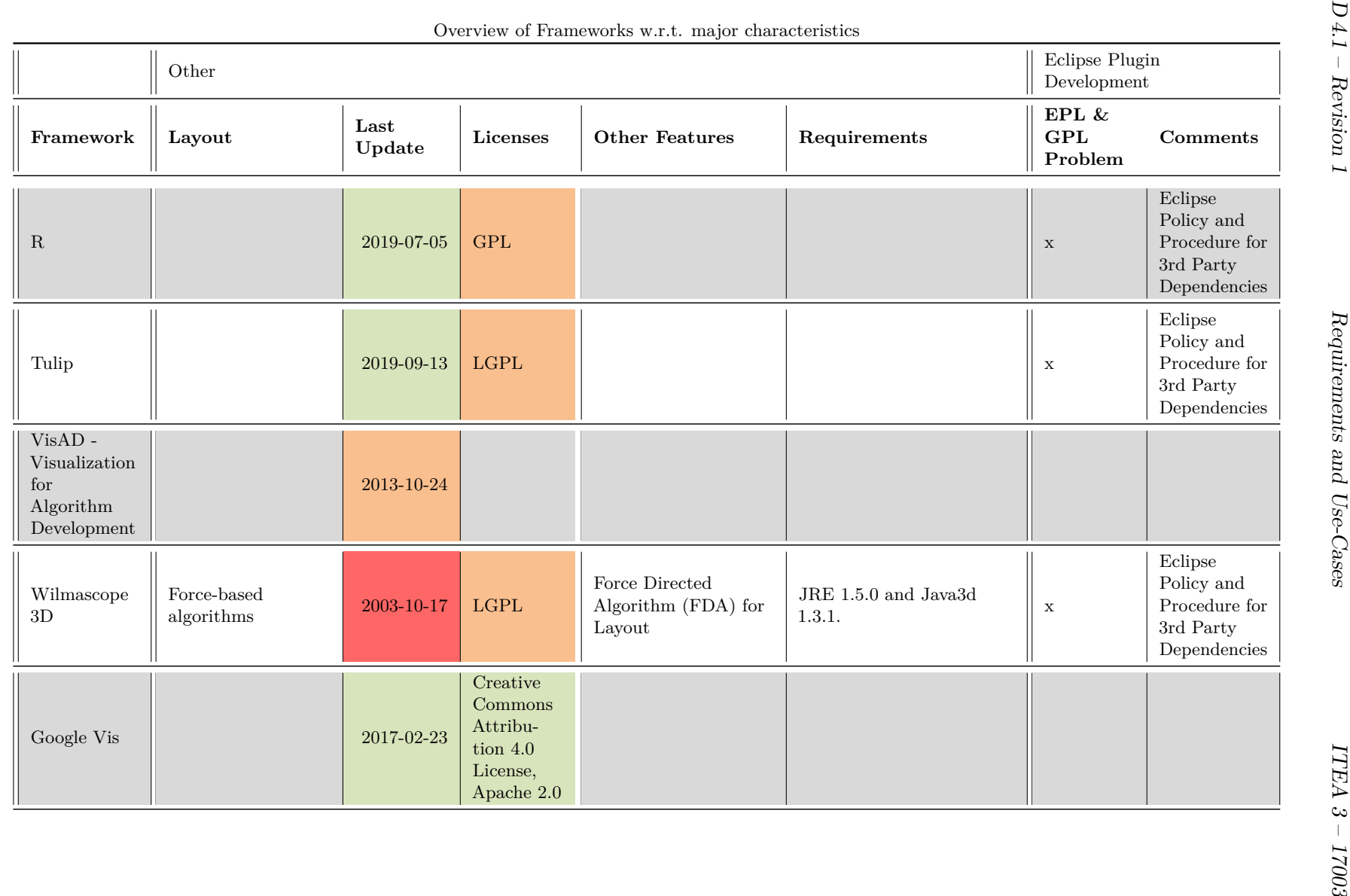

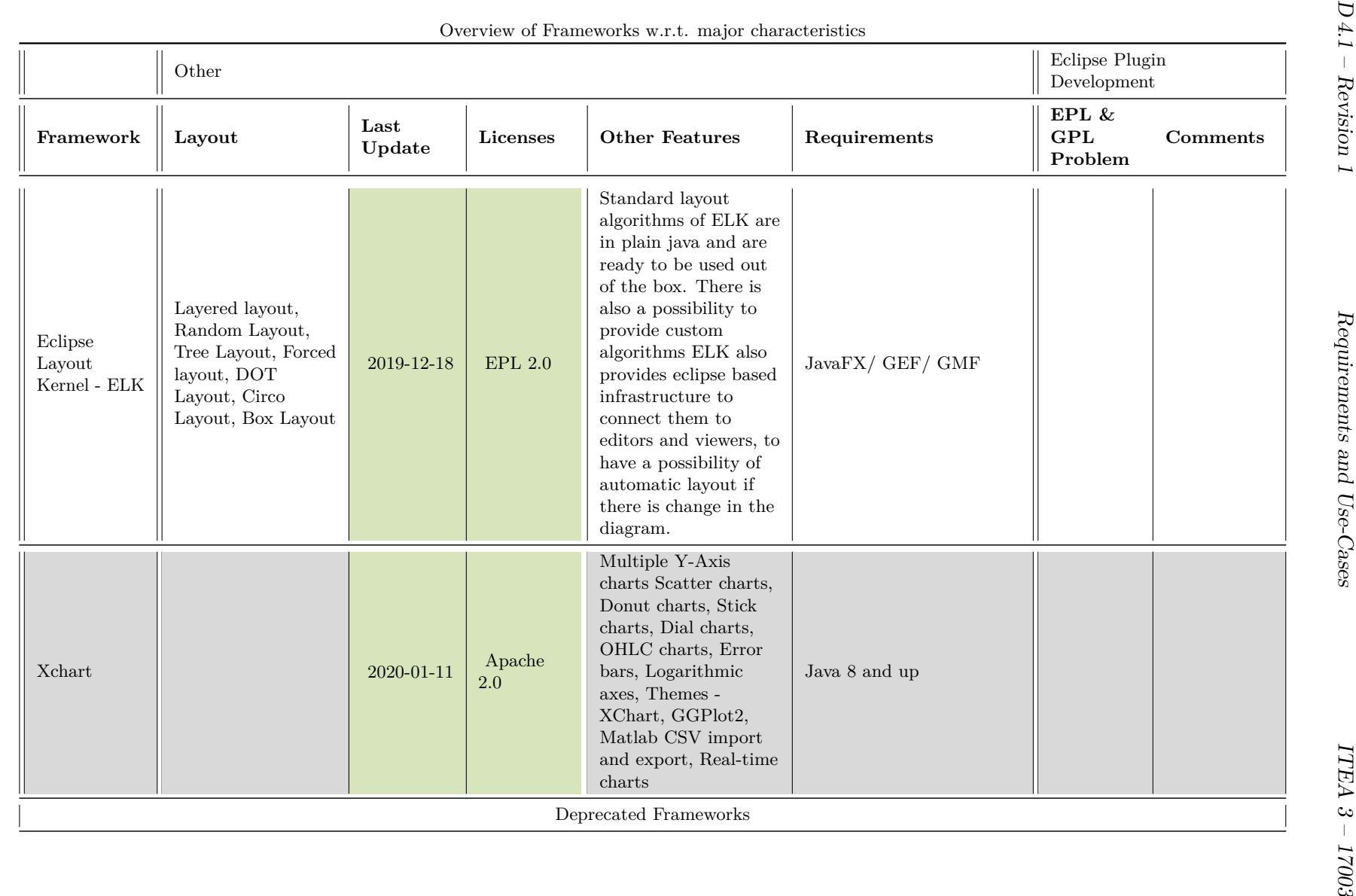

46

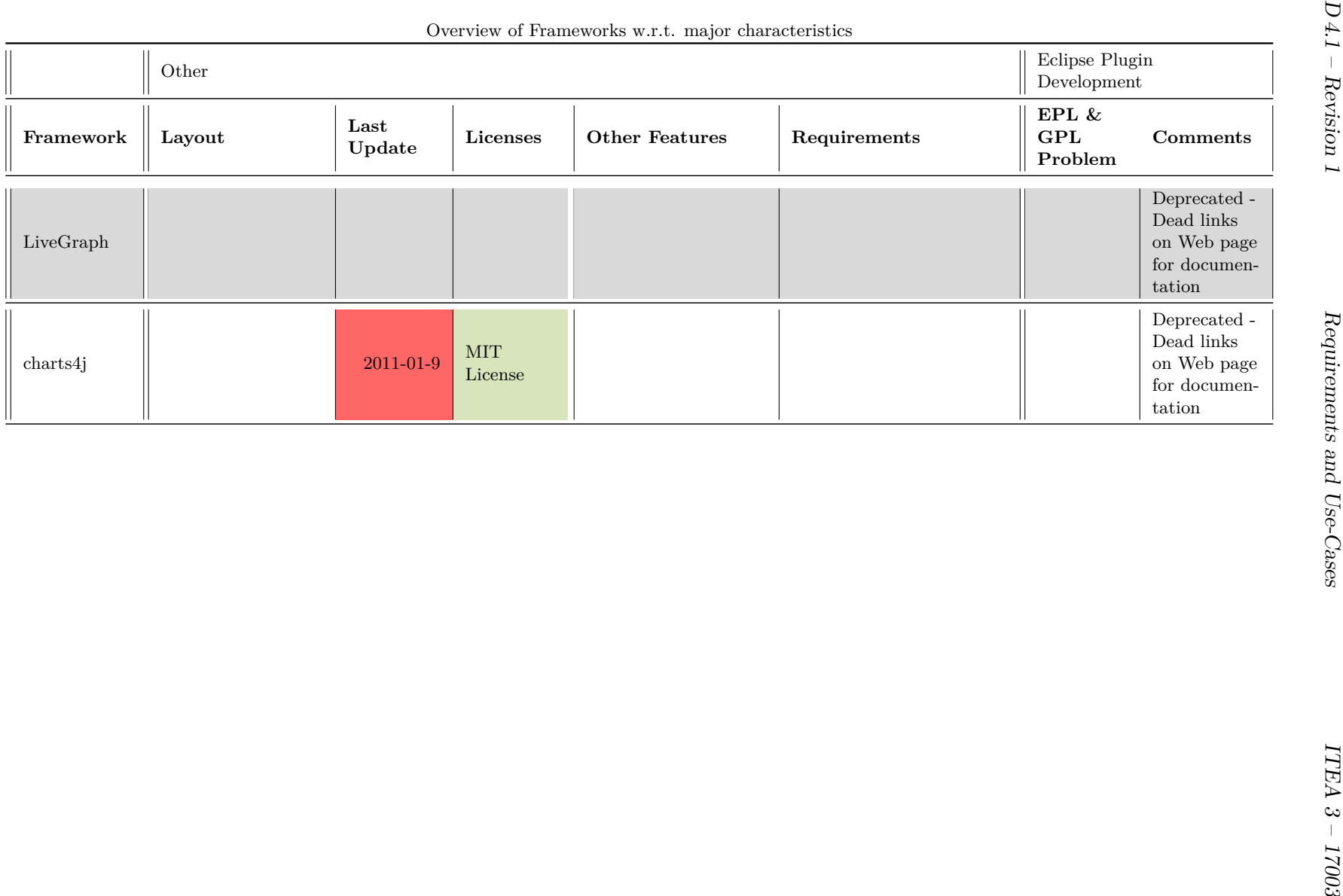

### <span id="page-54-0"></span>**5 Conclusion and Outlook**

As a first step towards the early assessment of design decisions, this document deals with visualizing results by e.g. presenting charts, diagrams, and other visual approaches to users in order to allow visually assessing results produced in this as well as the other technical work packages. It introduces and discusses both, high as well as low level use cases for the methods, processes and tools for assessment to be researched within PANORAMA. From a high level perspective, the derived use cases were grouped into four categories:

- UC-4-ATB: Application Temporal Behavior (see Table [2.1\)](#page-8-1)
- UC-4-ME: Mapping Evaluation (see Table [2.2\)](#page-9-0)
- UC-4-DA: Deployment Alternatives (see Table [2.3\)](#page-10-0)
- UC-4-SA: Safety Analysis (see Section [2.3.1\)](#page-23-0)

In order identify suitable techniques for visualizing data resulting from e.g. analysis, Chapter [3](#page-25-0) has analyzed various visualization techniques and their applicability on selected use cases. It gave a short introduction into *Data Visualization* and provided several examples on how those techniques are or may be used in e.g. automotive and avionic systems development. Additionally, it described external tools that integrate such visualization techniques for e.g. assessing real-time systems. Finally, it discussed *Failure Propagation Visualization* that shows how the results of the safety relevant analysis aspects resulting from e.g. Work Package 3 can be visualized and assessed in Work Package 4.

In order to provide a basis for the subsequent implementation of the different visualization techniques, Chapter [4](#page-40-0) identified 40 visualization frameworks and both, investigated and analyzed those w.r.t. their features, capabilities, and characteristics. For each of the these frameworks, its capabilities towards supported visualizations were identified and first characteristics for a selection process collected. During the collection of frameworks, two framework were already identified as deprecated.

What remains is to assign the collected frameworks to the identified use cases and evaluate the frameworks with a deeper analysis, which is subject of Work Packages 4's subsequent Task *"T4.2 - Evaluation of existing assessment and visualization approaches"* and its corresponding Deliverable *"D4.2 - Specification and concepts on system assessment for early design phases"*.

# <span id="page-55-0"></span>**Appendix**

### <span id="page-55-2"></span><span id="page-55-1"></span>**1 Use Case Pattern**

|                 | Section        | Content                                                                   |
|-----------------|----------------|---------------------------------------------------------------------------|
| 1               | ID             | Unique identifier of the use case in the development project or program   |
| $\overline{2}$  | Name           | Name of the use case in the model (this name is shown in the use case     |
|                 |                | diagram)                                                                  |
| 3               | Author         | Names of the Authors, that described the Use Case                         |
| $\overline{4}$  | Priority       | Priority of a Use Case based on the used prioritization technique         |
| $\overline{5}$  | Description    | Short Description of the Use Case                                         |
| $6\phantom{.}6$ | <b>Trigger</b> | Event that triggers the execution of the Use Case                         |
| $\overline{7}$  | Actors         | List of all actors, that are related to the Use Case                      |
| $8\,$           | Preconditions  | Preconditions that are fulfilled before execution of the Use Case         |
| 9               | Postconditions | Set of postconditions that are fulfilled after execution of the Use Case  |
| 10              | Result         | Result of the use case, i.e., the added business value which is provided  |
|                 |                | to the actors after execution of the use case                             |
| 11              | Main           | Normal sequence of activities (e.g. execution flow in 70% of all cases)   |
|                 | scenario       |                                                                           |
| 12              | Alternative    | Set of alternative activities. Each alternative process also leads to a   |
|                 | scenario       | successful execution of the use case (e.g., in $30\%$ of cases)           |
| 13              | Exception      | Set of exception scenarios. These scenarios are executed when an excep-   |
|                 | scenario       | tional situation occurs in the use case process. These scenarios ensure a |
|                 |                | controlled error and exception handling.                                  |
| 14              | Relations to   | Short description of the relationships to other Use Cases (e.g. extend,   |
|                 | other Use      | include, or generalization)                                               |
|                 | Cases          |                                                                           |

Table 1: Use Case Pattern with short Description

### **Bibliography**

- <span id="page-56-6"></span>[Abe] A. Abela, *Chart suggestions - a tought-starter*, <www.ExtremePresentation.com>.
- <span id="page-56-4"></span>[AM15] A. Aleti and I. Moser, "Fitness landscape characterisation for constrained software architecture optimisation problems," Dec. 2015, pp. 11-20. DOI: [10.1109/ICECCS.](https://doi.org/10.1109/ICECCS.2015.12) [2015.12](https://doi.org/10.1109/ICECCS.2015.12).
- <span id="page-56-2"></span>[App] App4MC consortium, *App4mc documentation*, [https : / / www . eclipse . org /](https://www.eclipse.org/app4mc/help/app4mc-0.9.6/) [app4mc/help/app4mc-0.9.6/](https://www.eclipse.org/app4mc/help/app4mc-0.9.6/).
- <span id="page-56-8"></span>[Ecl20] Eclipse Foundation. (Jan. 31, 2020). Trace compass, [Online]. Available: [https:](https://www.eclipse.org/tracecompass/) [//www.eclipse.org/tracecompass/](https://www.eclipse.org/tracecompass/).
- <span id="page-56-7"></span>[LGY12] F. Liu, H. Gu, and Y. Yang, "Dtbr: A dynamic thermal-balance routing algorithm for network-on-chip," *Comput. Electr. Eng.*, vol. 38, no. 2, pp. 270–281, 2012, issn: 0045-7906. doi: [10.1016/j.compeleceng.2011.12.006](https://doi.org/10.1016/j.compeleceng.2011.12.006). [Online]. Available: <https://doi.org/10.1016/j.compeleceng.2011.12.006>.
- <span id="page-56-0"></span>[Maz09] R. Mazza, *Introduction to Information Visualization*, 1st ed. Springer Publishing Company, Incorporated, 2009, isbn: 1848002181, 9781848002180.
- <span id="page-56-9"></span>[PAN20] PANORAMA Consortium, "Panorama d2.1 - state-of-the-art analysis on editors, viewers and transformationtools used in the automotive and avionic industry," ITEA3 Project PANORAMA, Deliverable, Jan. 31, 2020.
- <span id="page-56-3"></span>[SM00] H. Schumann and W. Müller, *Visualisierung: Grundlagen und allgemeine methoden*. Berlin, Heidelberg: Springer Berlin Heidelberg, 2000, ISBN: 978-3-642-57193-0. DOI: [10.1007/978-3-642-57193-0\\_3](https://doi.org/10.1007/978-3-642-57193-0_3). [Online]. Available: [https://doi.org/10.](https://doi.org/10.1007/978-3-642-57193-0_3) [1007/978-3-642-57193-0\\_3](https://doi.org/10.1007/978-3-642-57193-0_3).
- <span id="page-56-1"></span>[Vec] Vector, *Canape*, [https://assets.vector.com/cms/content/products/canape/](https://assets.vector.com/cms/content/products/canape/Docs/CANape_ProductInformation_EN.pdf) [Docs/CANape\\_ProductInformation\\_EN.pdf](https://assets.vector.com/cms/content/products/canape/Docs/CANape_ProductInformation_EN.pdf).
- <span id="page-56-5"></span>[WJZ+15] J. Wang, C.-H. Jeong, N. Zimmerman, R. Healy, D. Wang, F. Ke, and G. Evans, "Plume-based analysis of vehicle fleet air pollutant emissions and the contribution from high emitters," *Atmospheric Measurement Techniques*, vol. 8, pp. 3263–3275, Aug. 2015. DOI: [10.5194/amt-8-3263-2015](https://doi.org/10.5194/amt-8-3263-2015).